# **PHP 5 avancé 6e édition**

### **Éric Daspet**

#### **Cyril Pierre de Geyer**

**Avec la contribution de Frédéric Hardy**

**Préface de Damien Seguy**

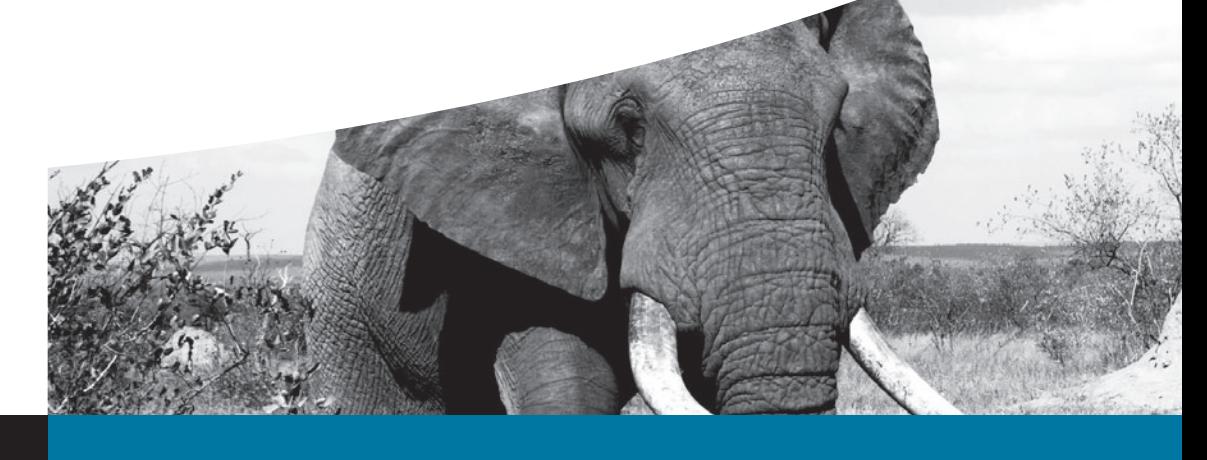

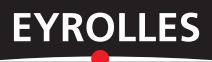

© Groupe Eyrolles, 2012, ISBN : 978-2-212-13435-3

## **Table des matières**

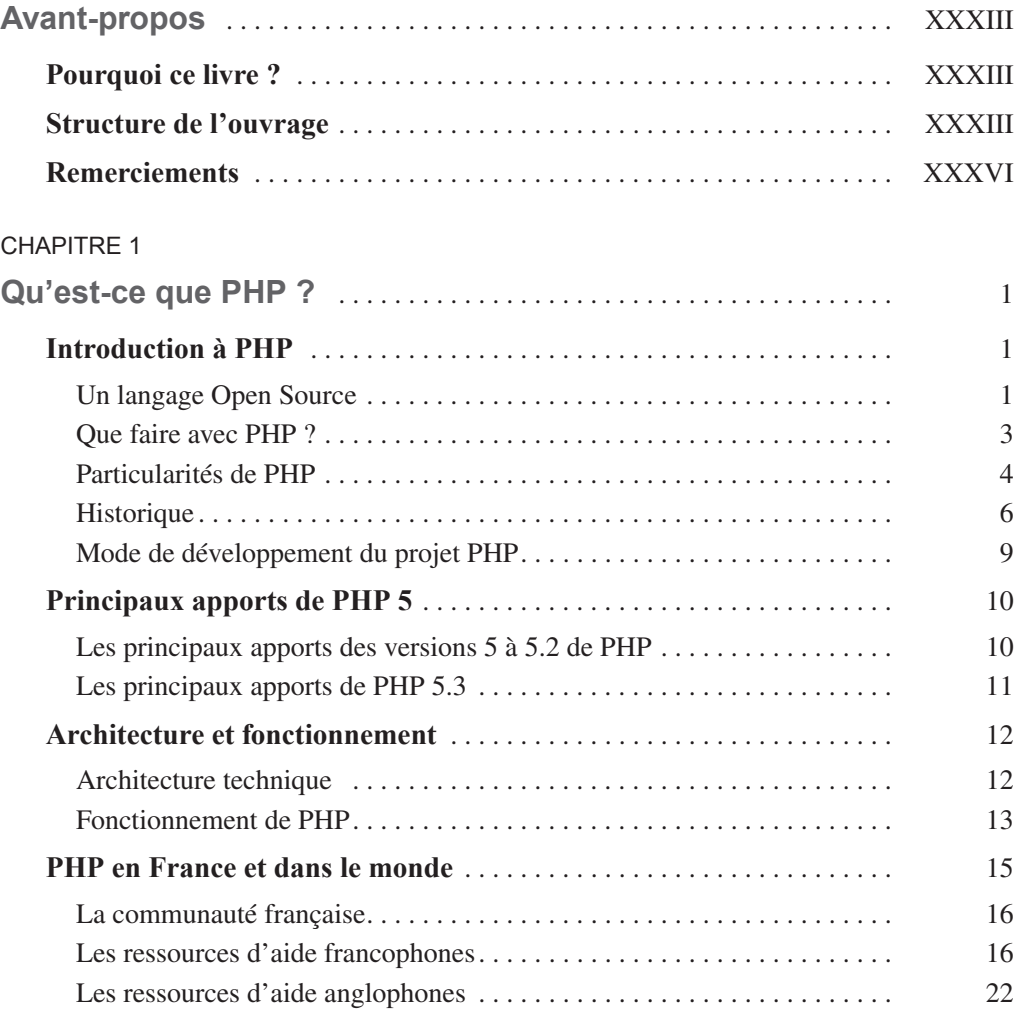

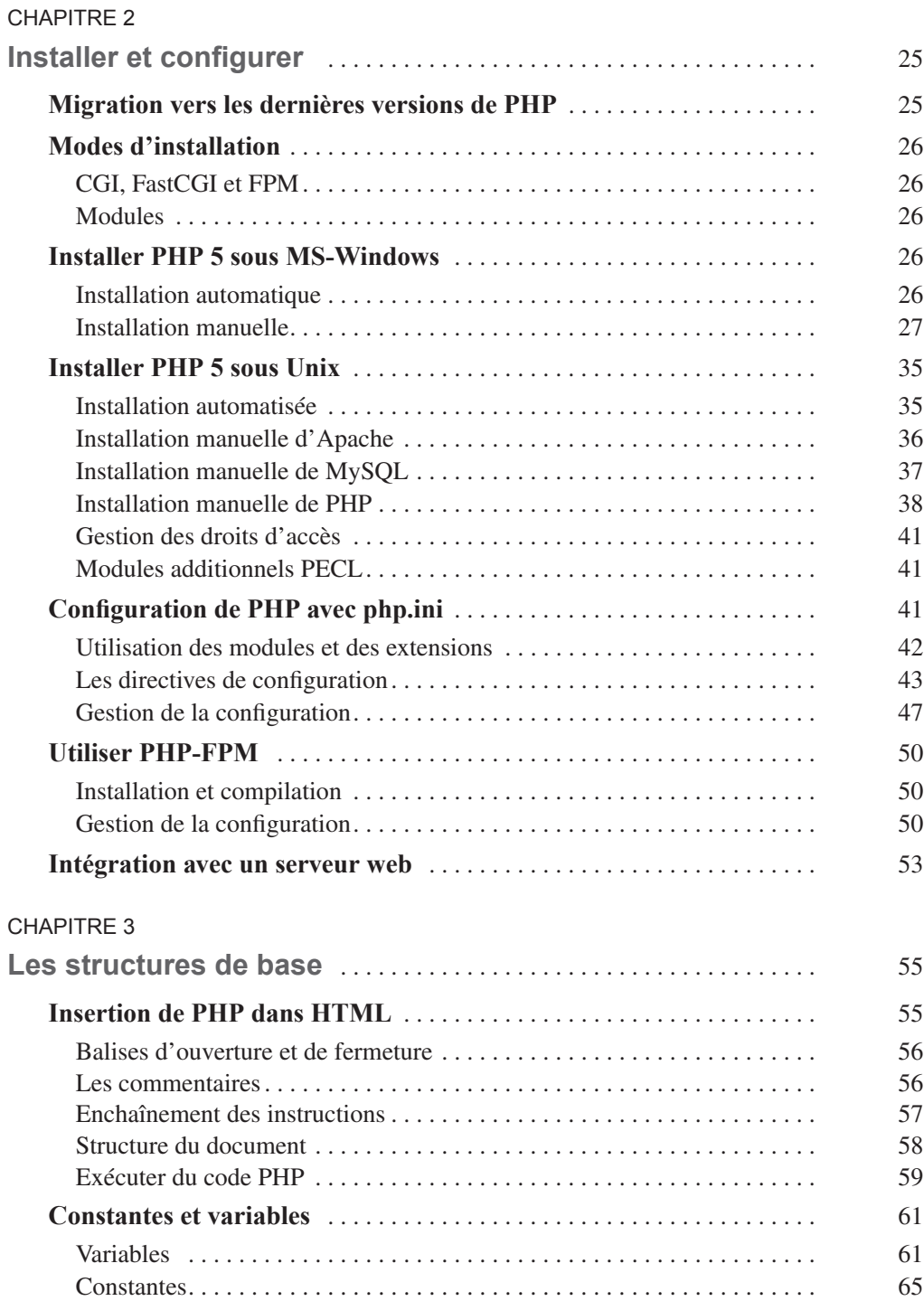

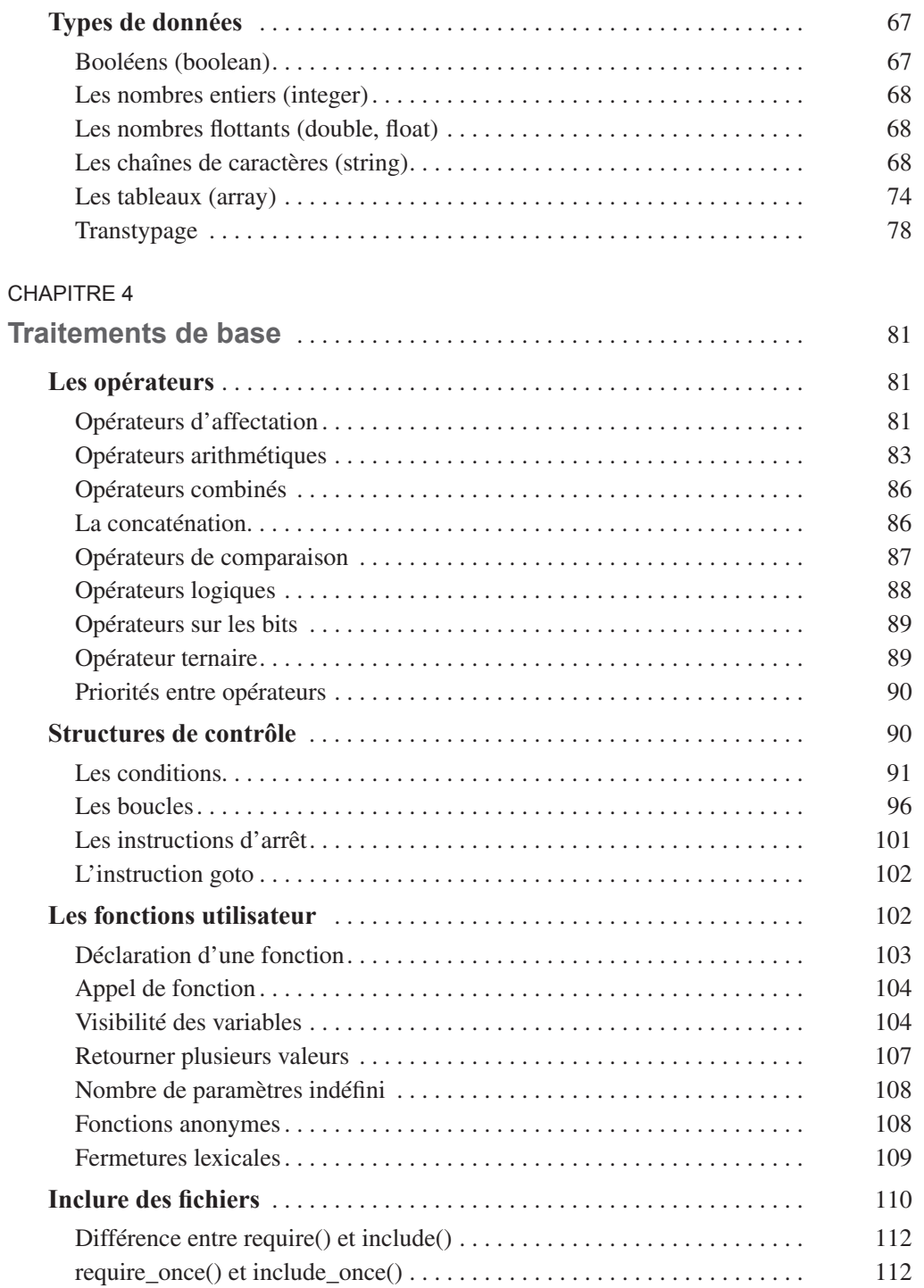

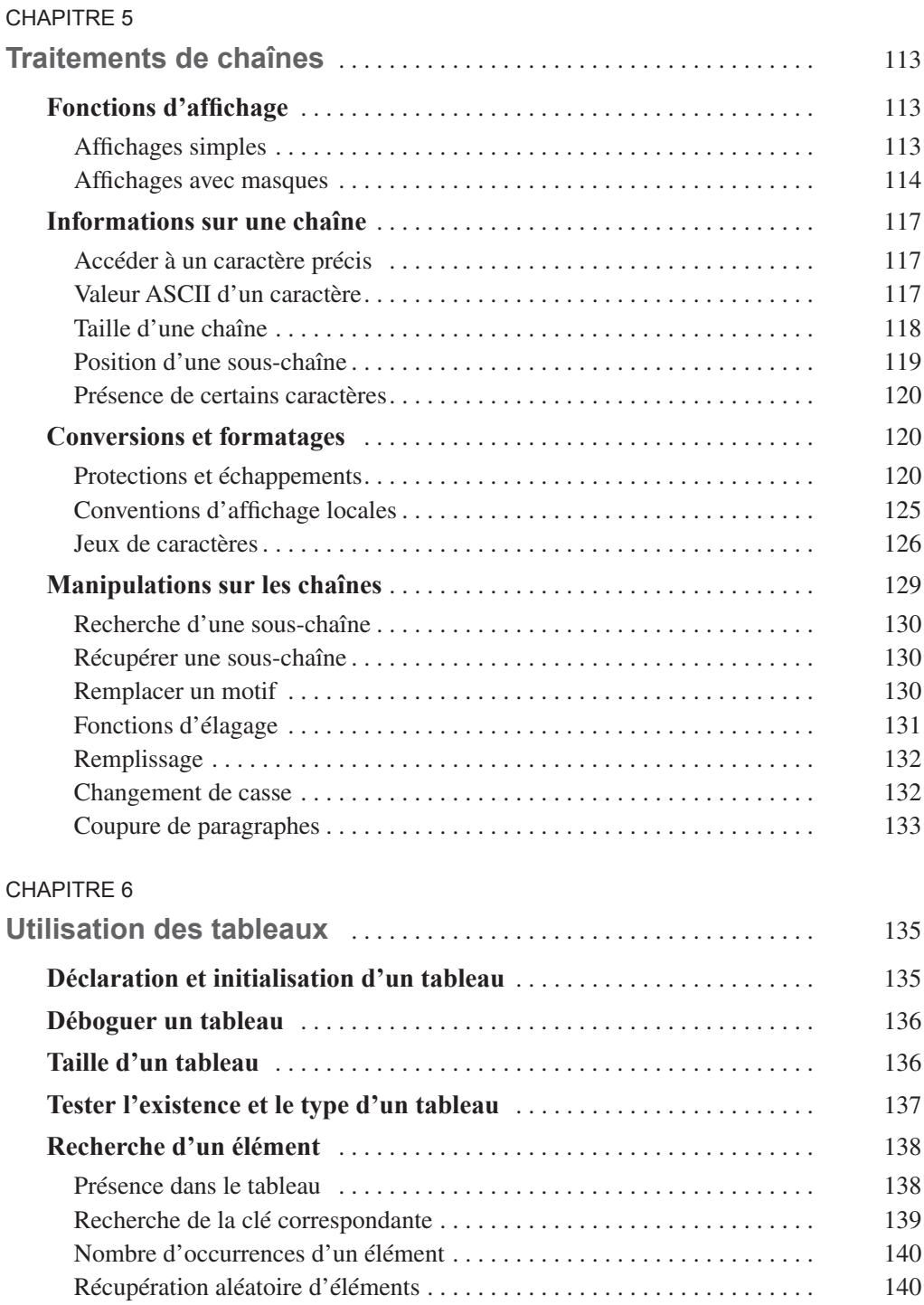

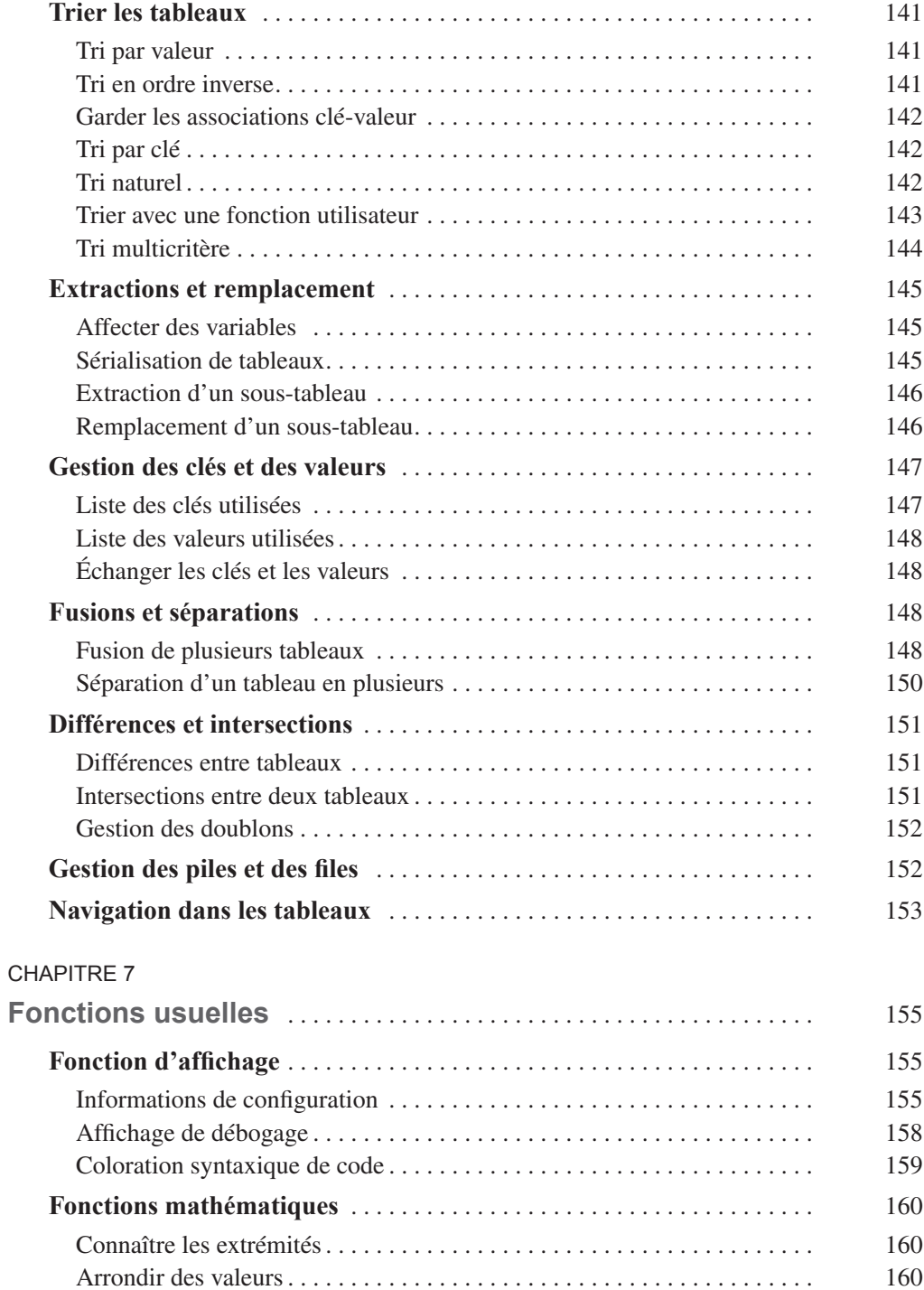

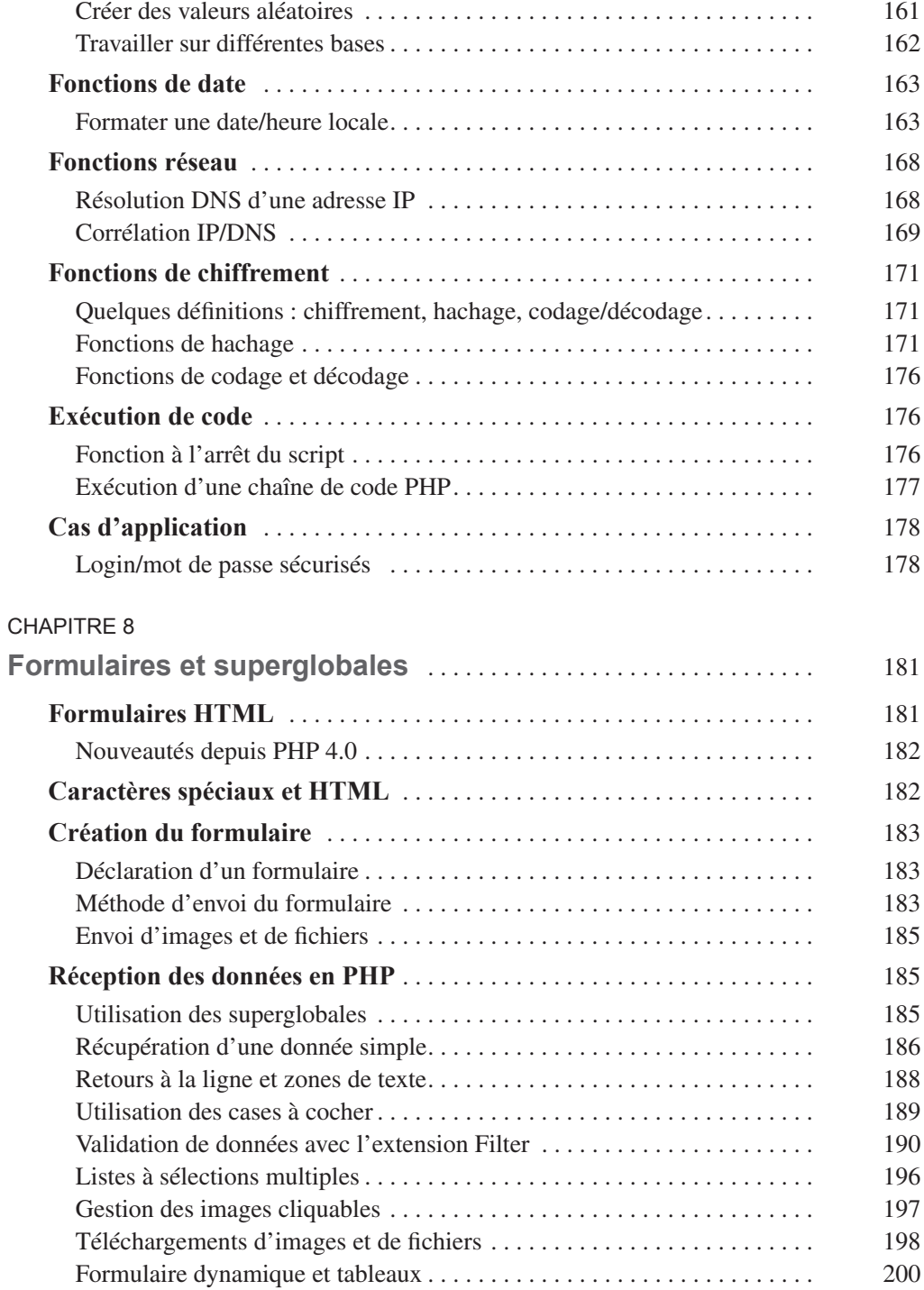

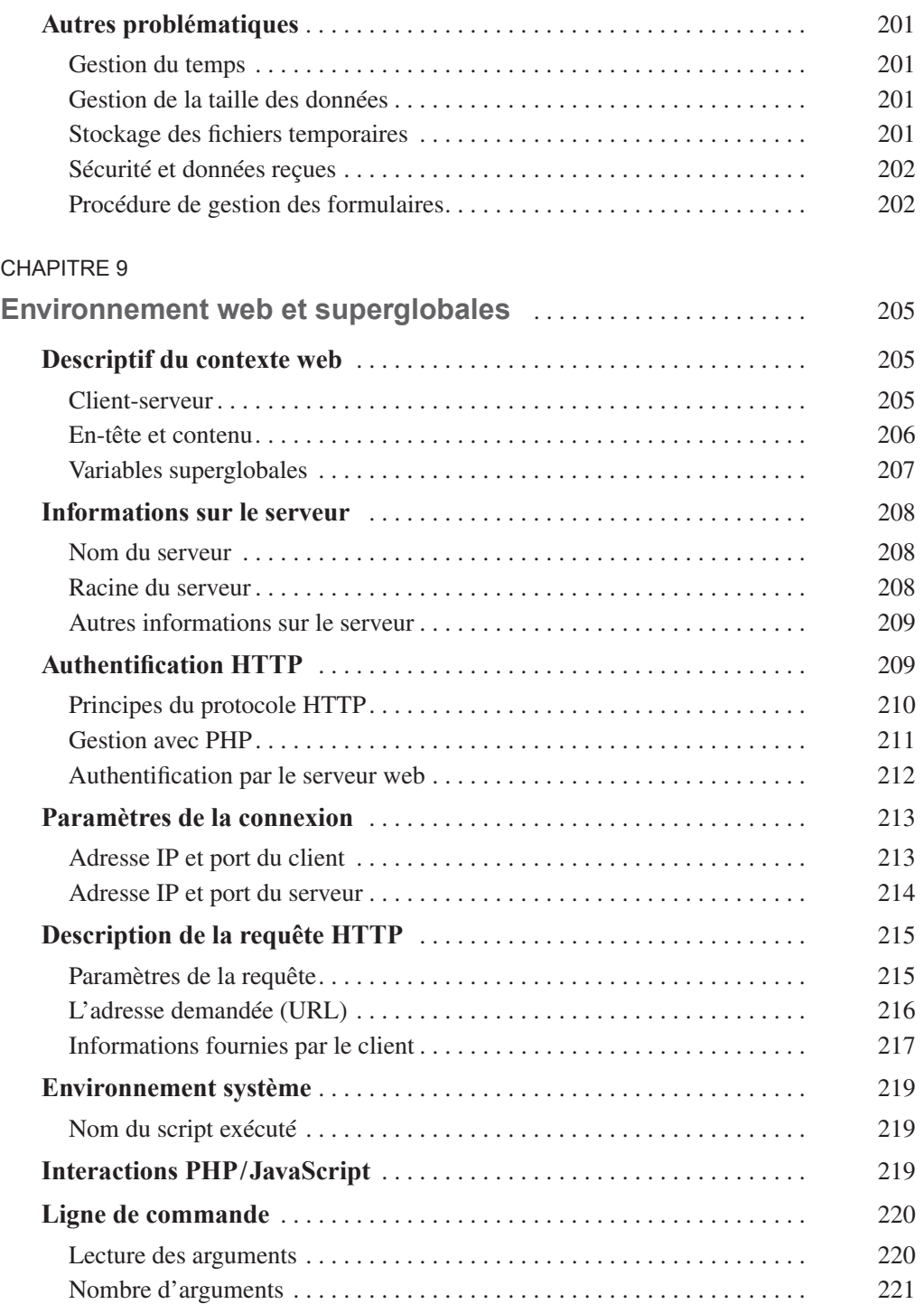

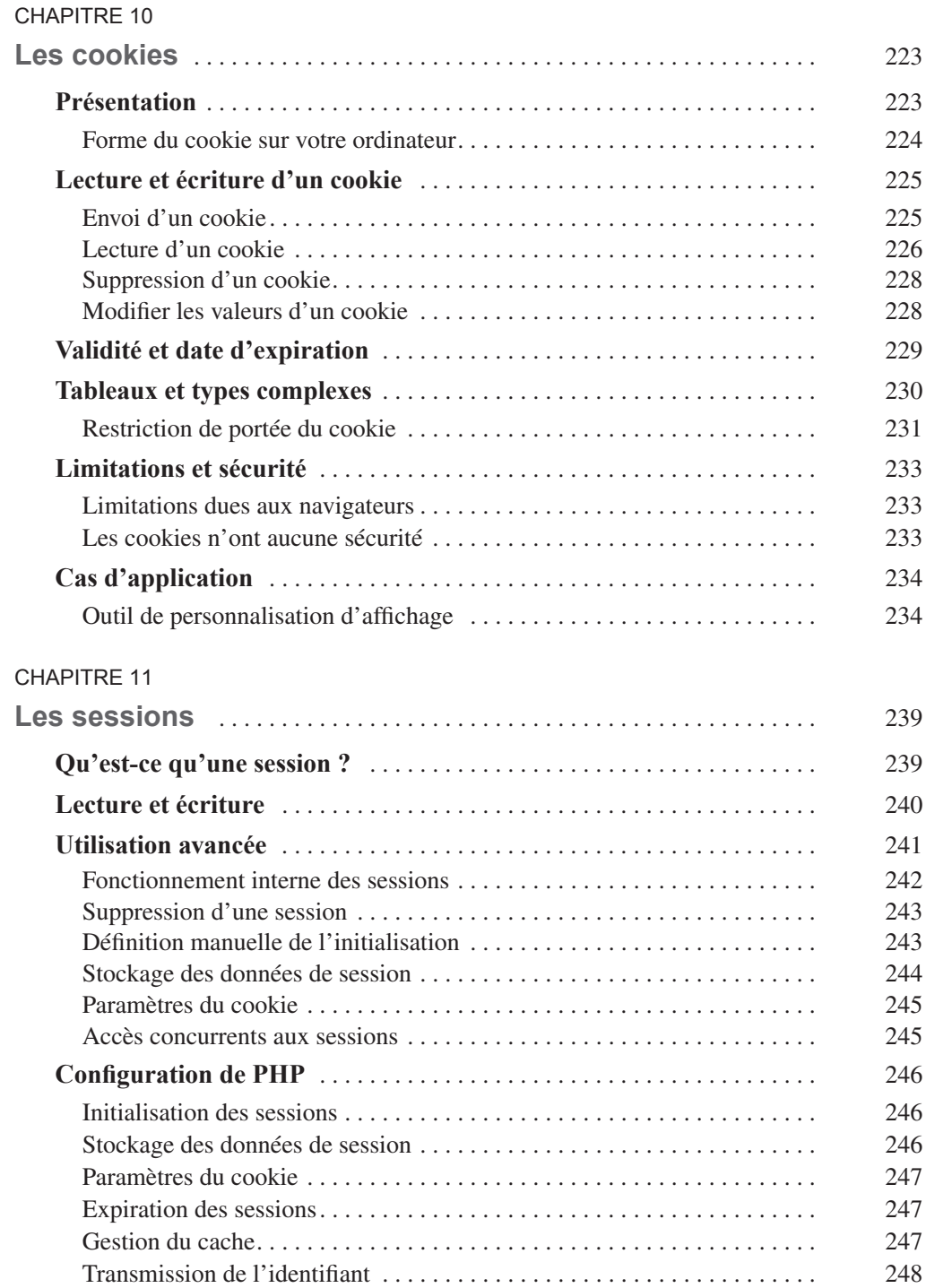

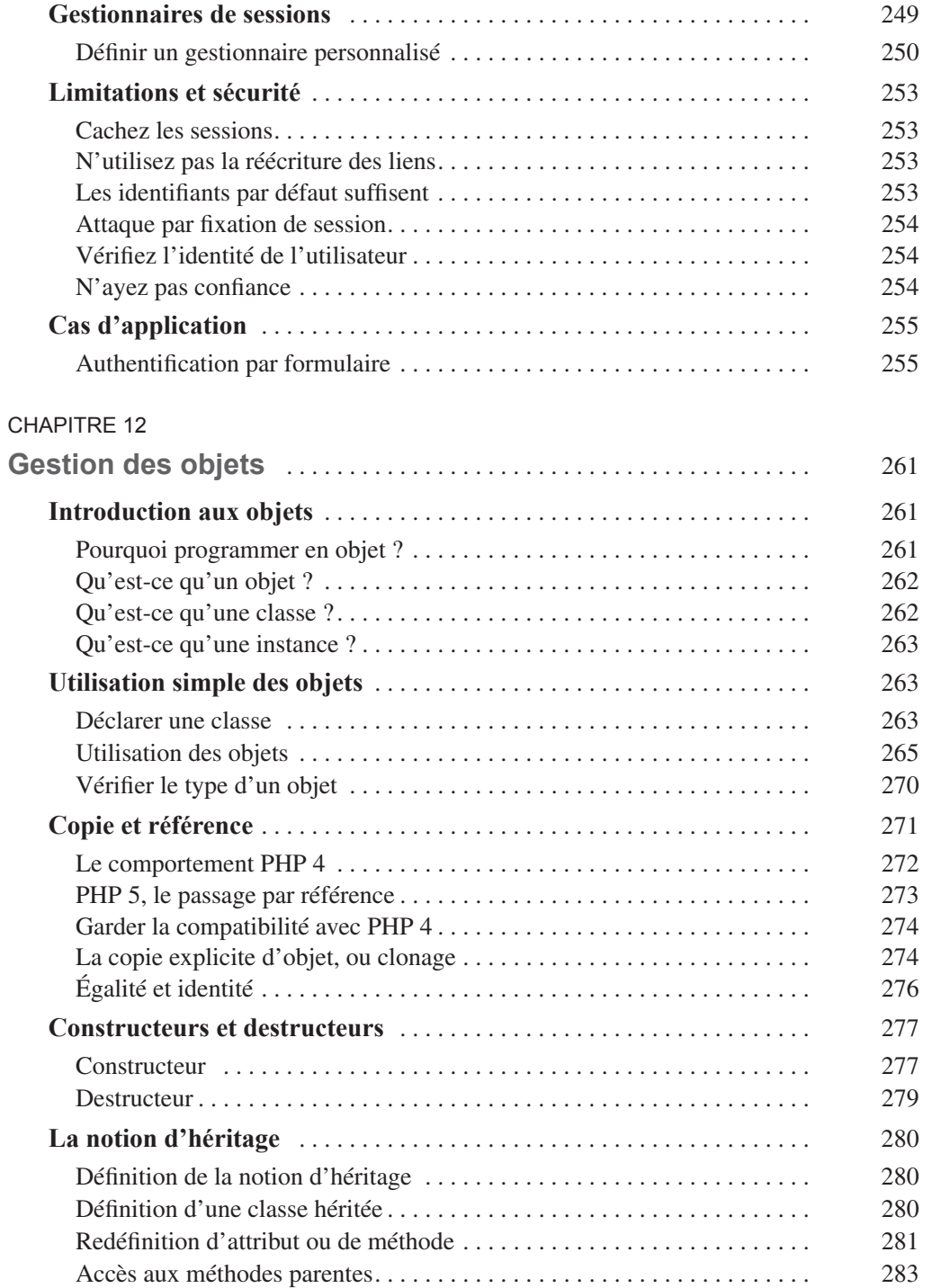

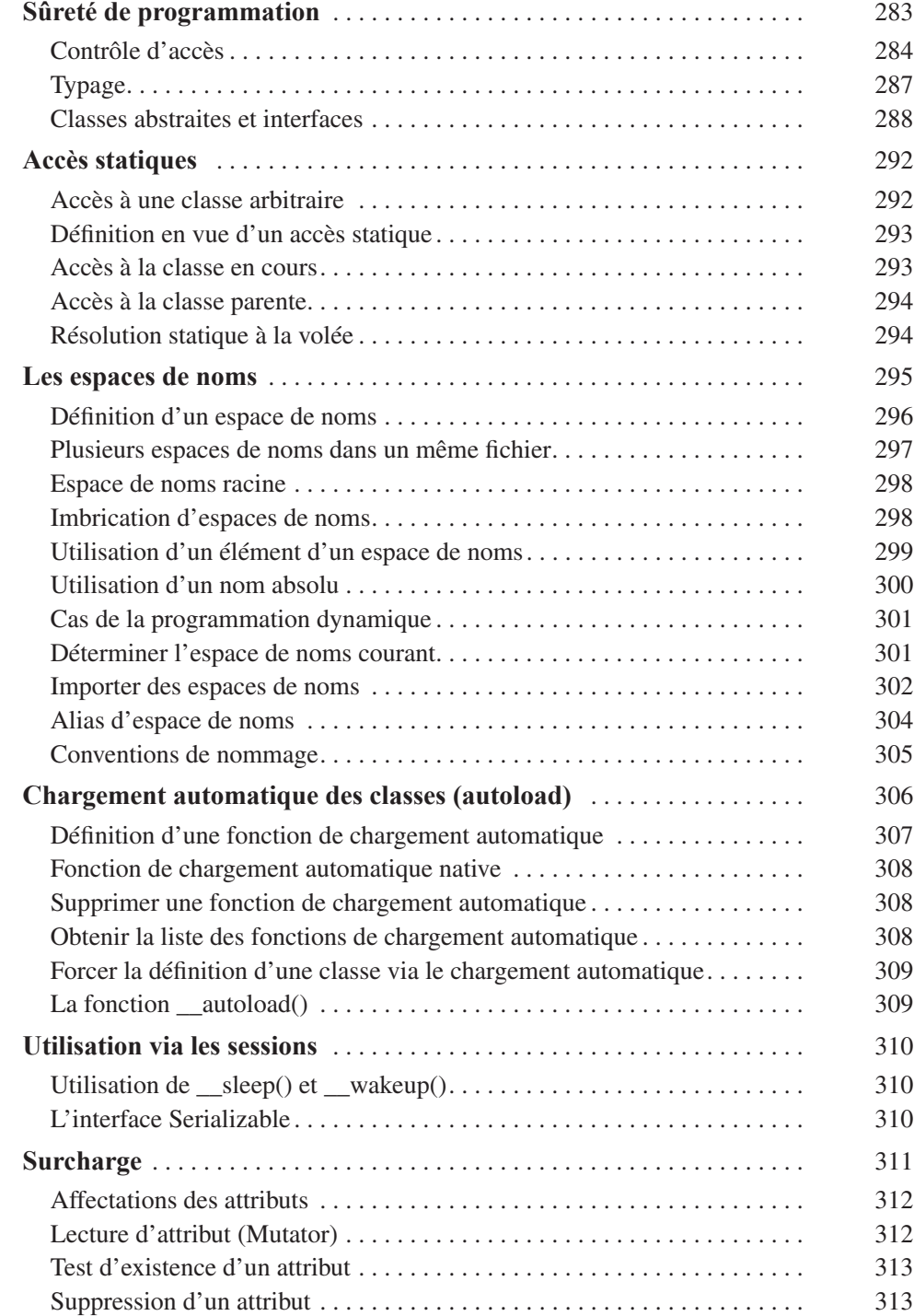

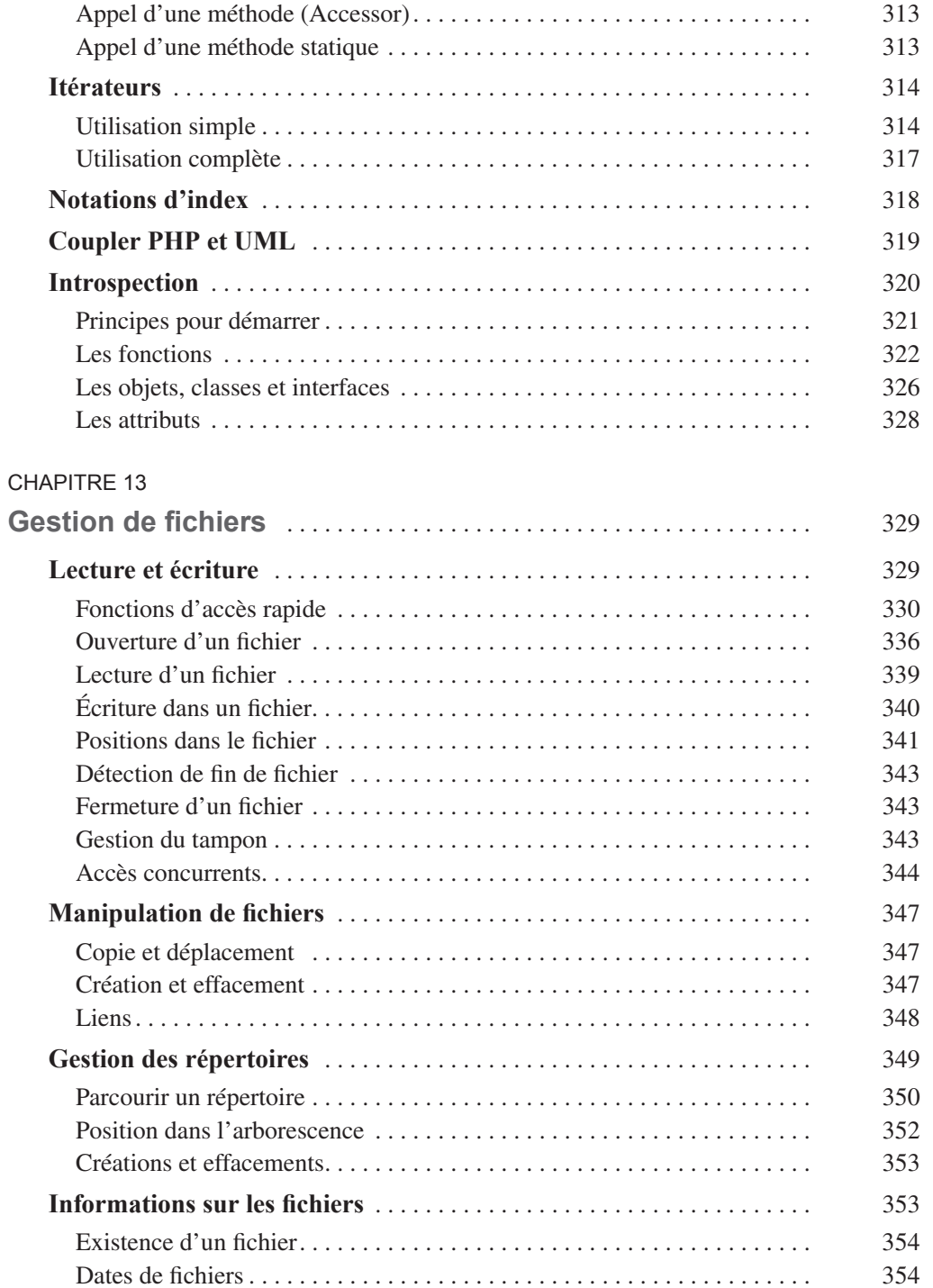

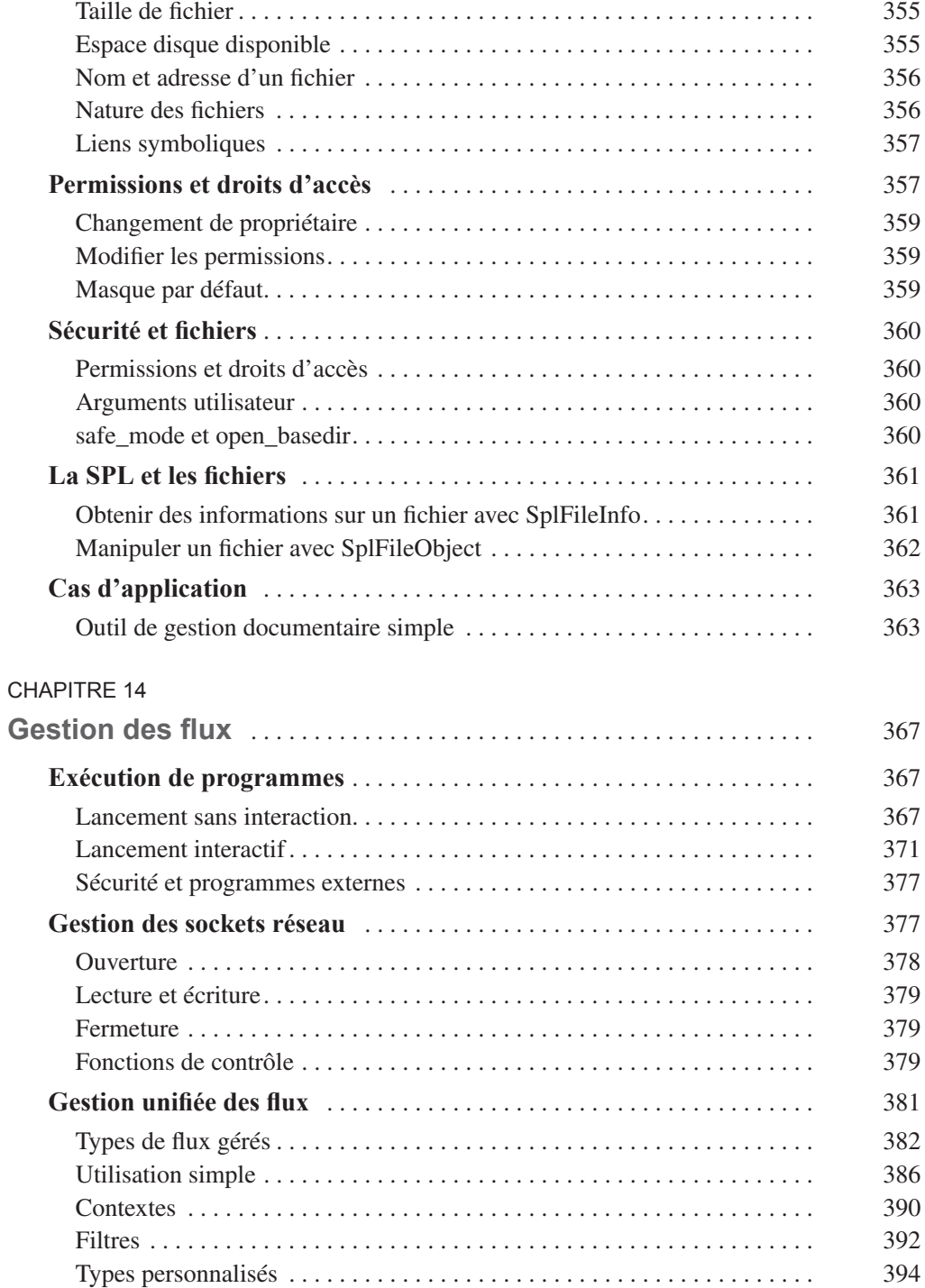

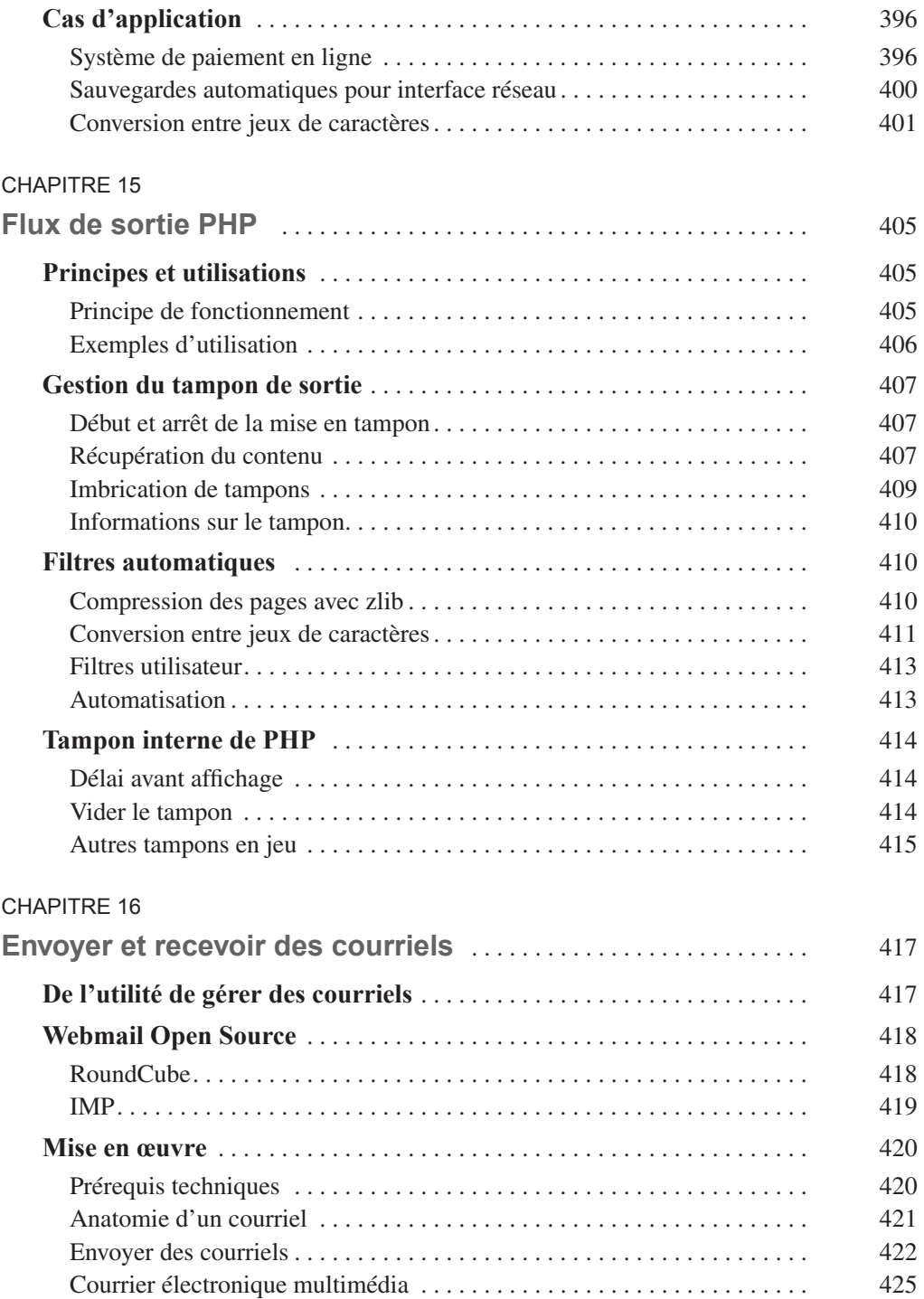

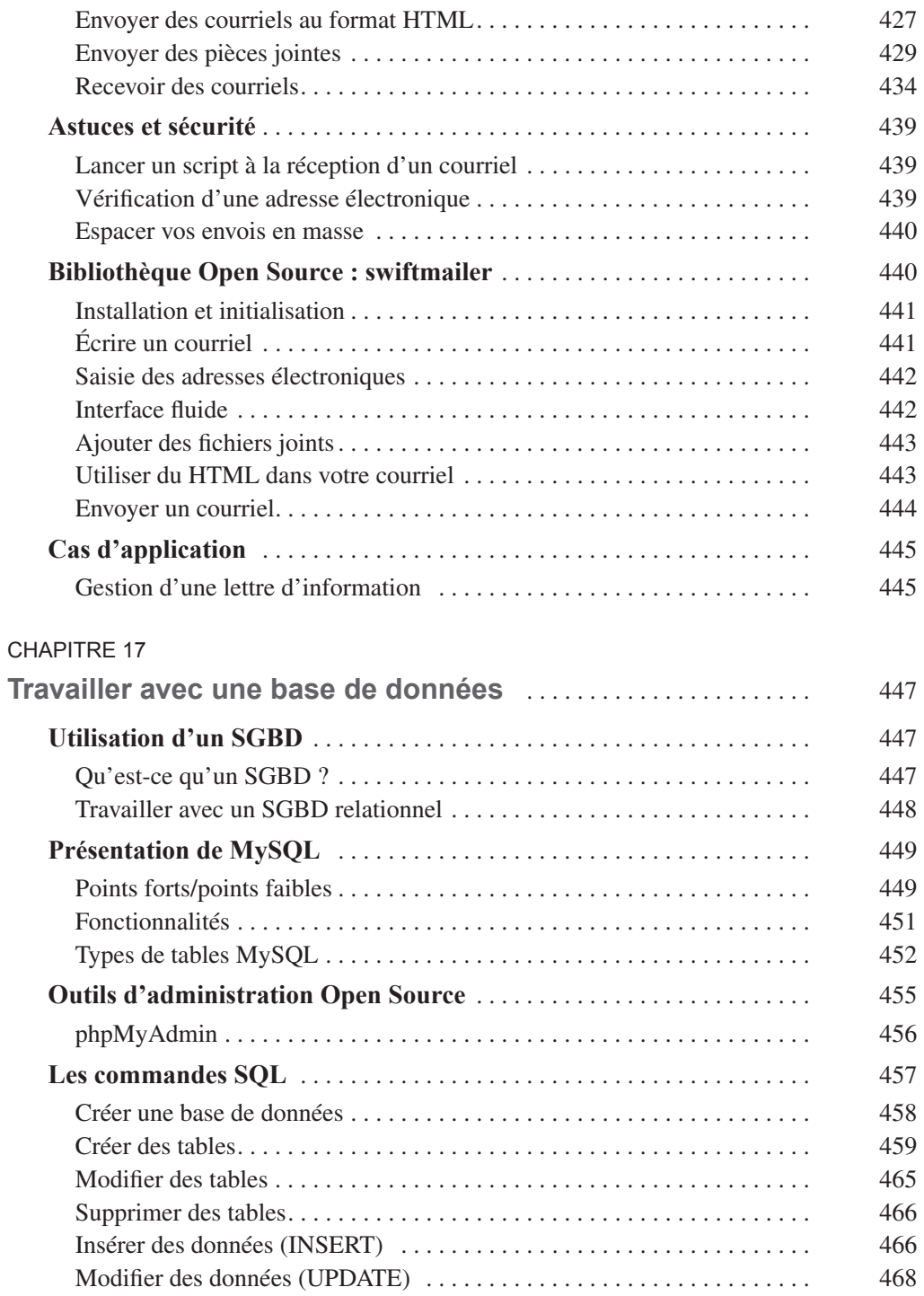

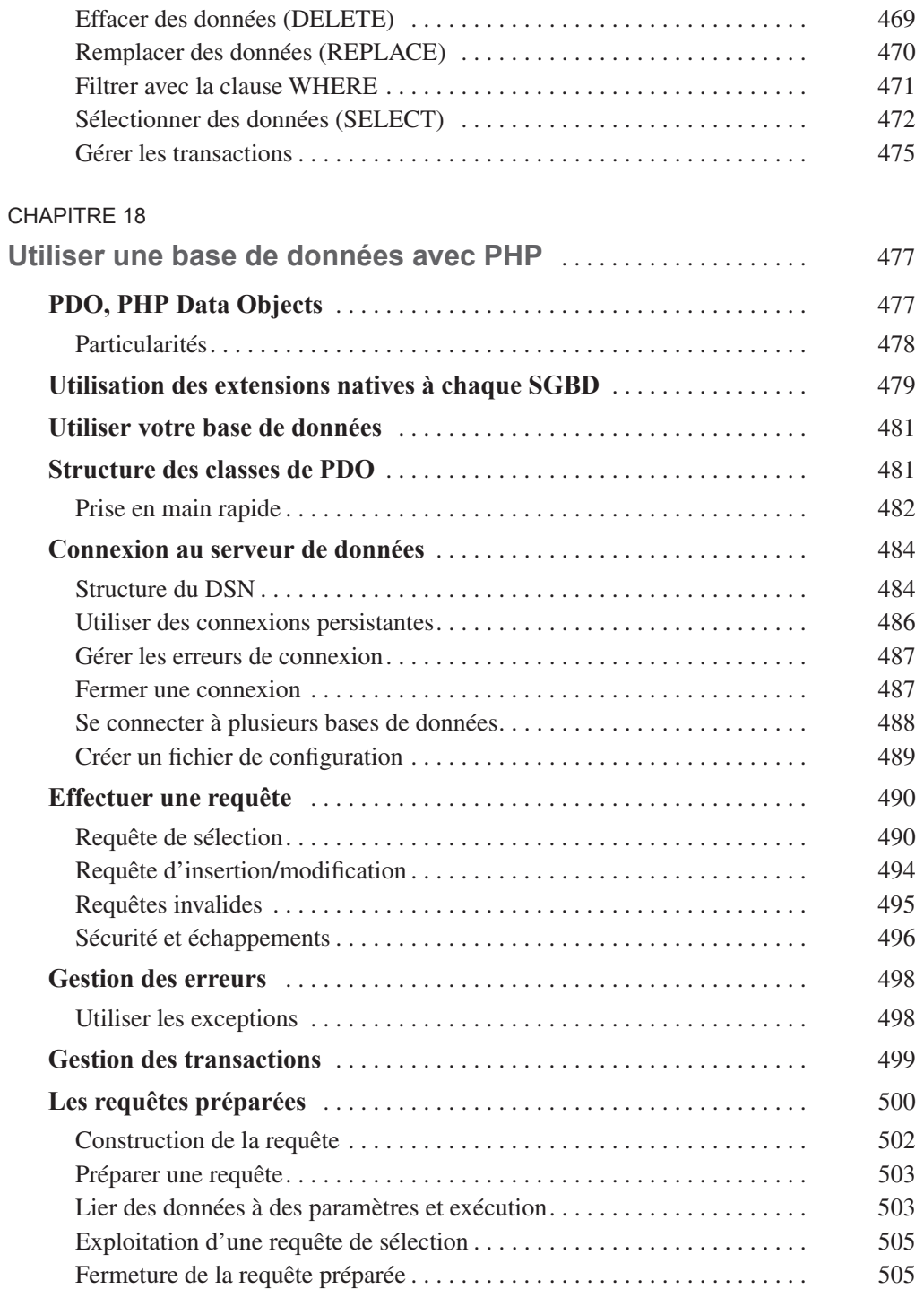

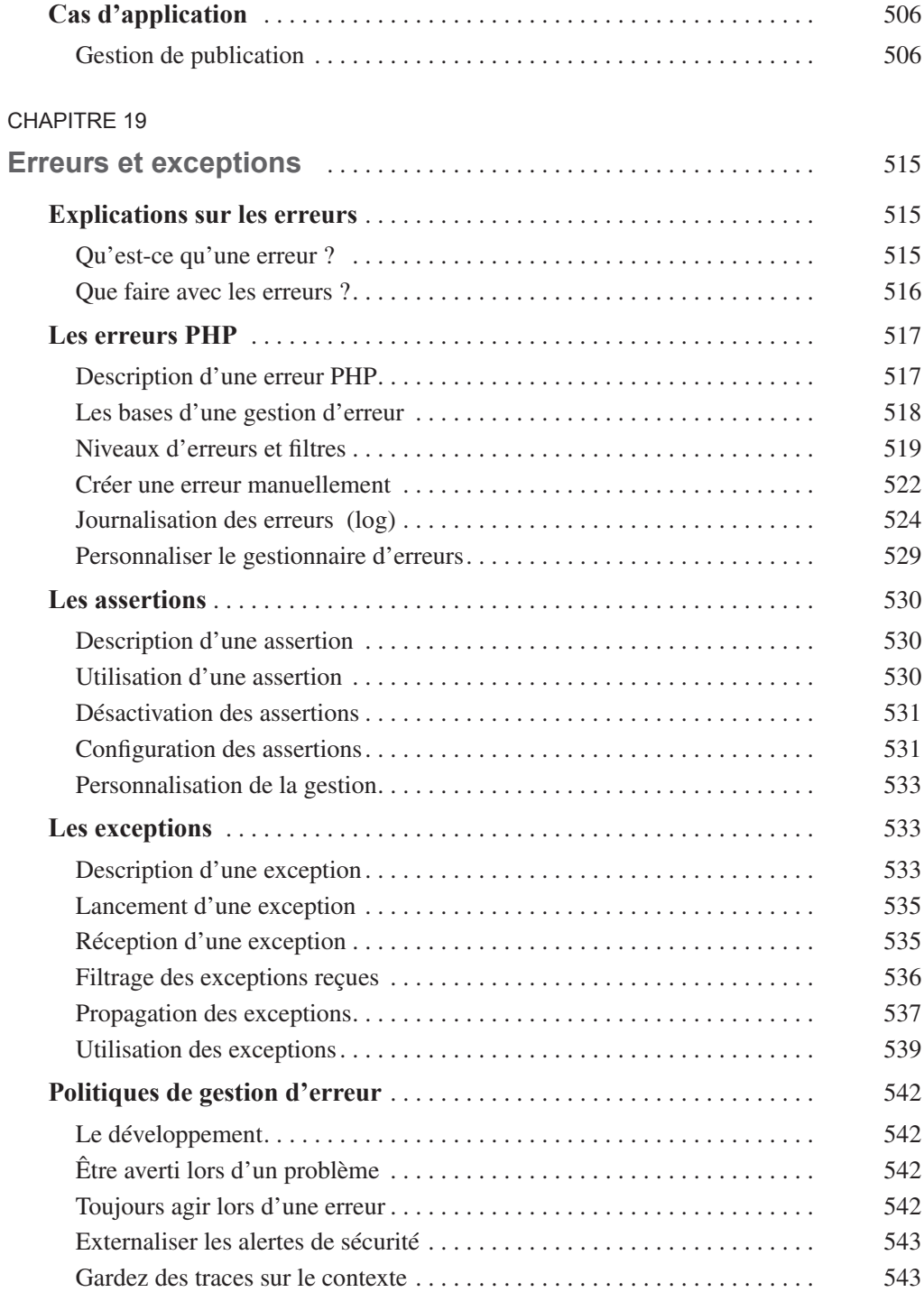

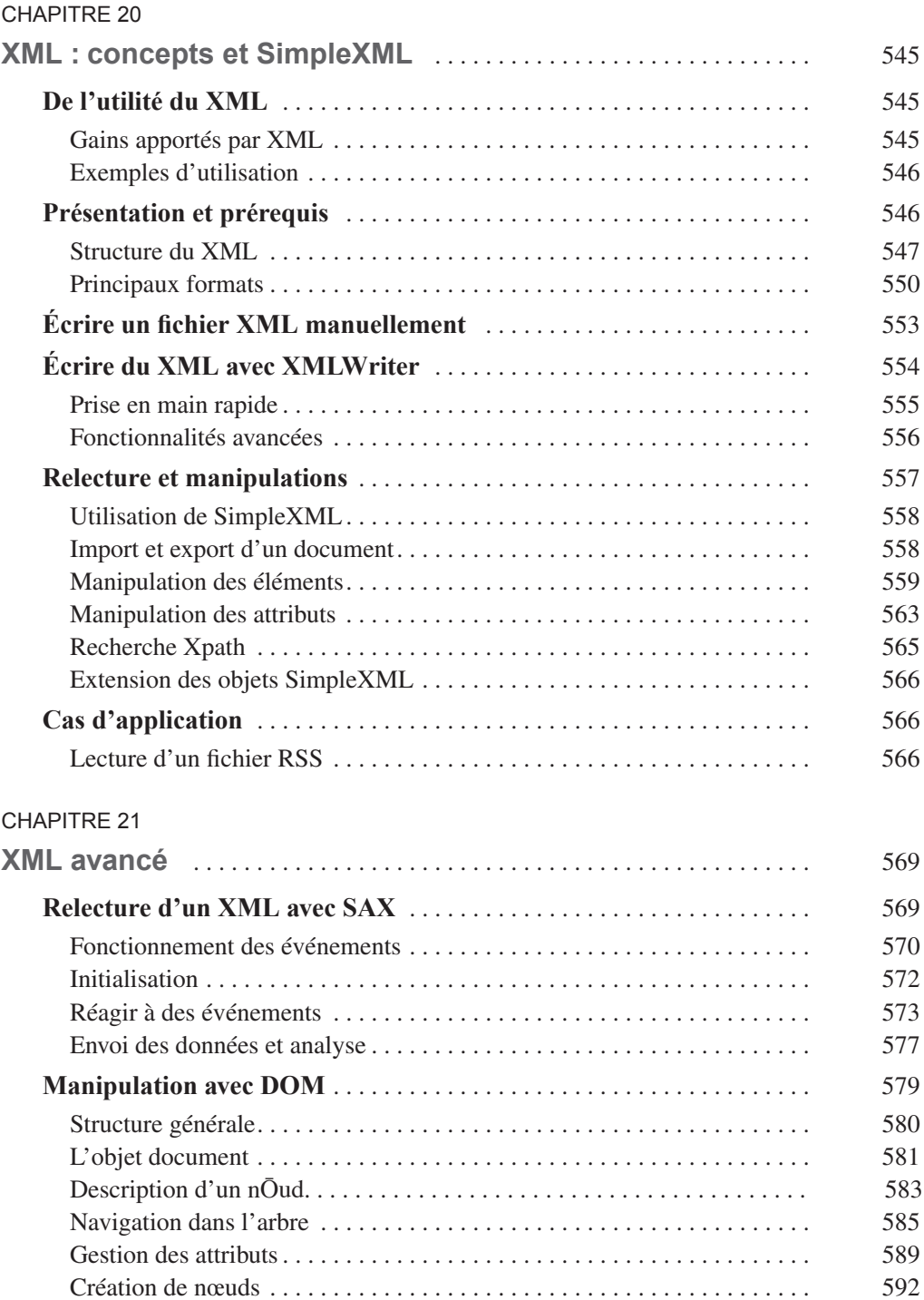

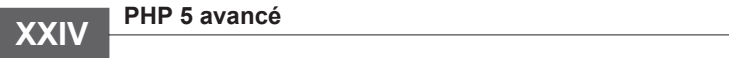

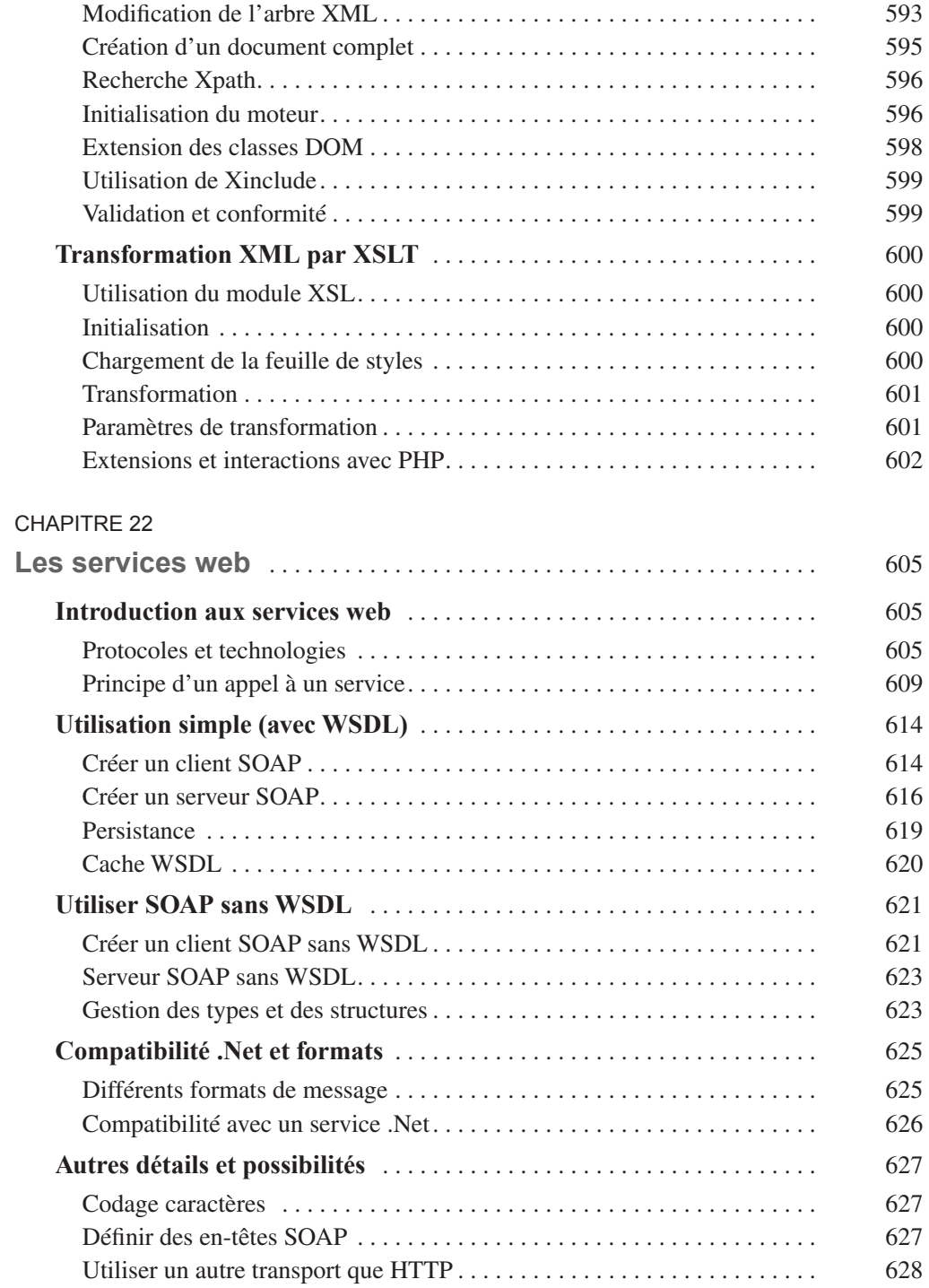

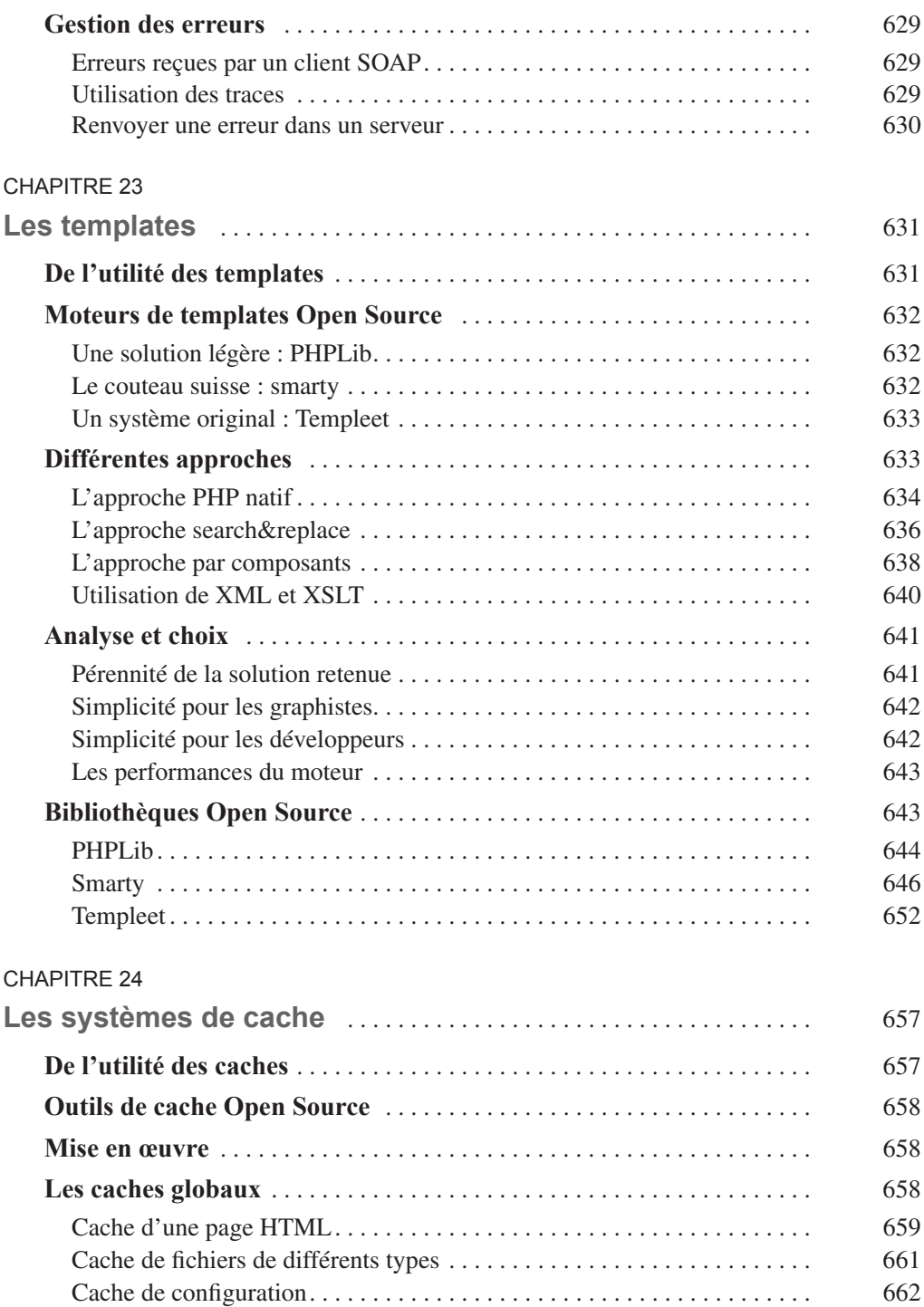

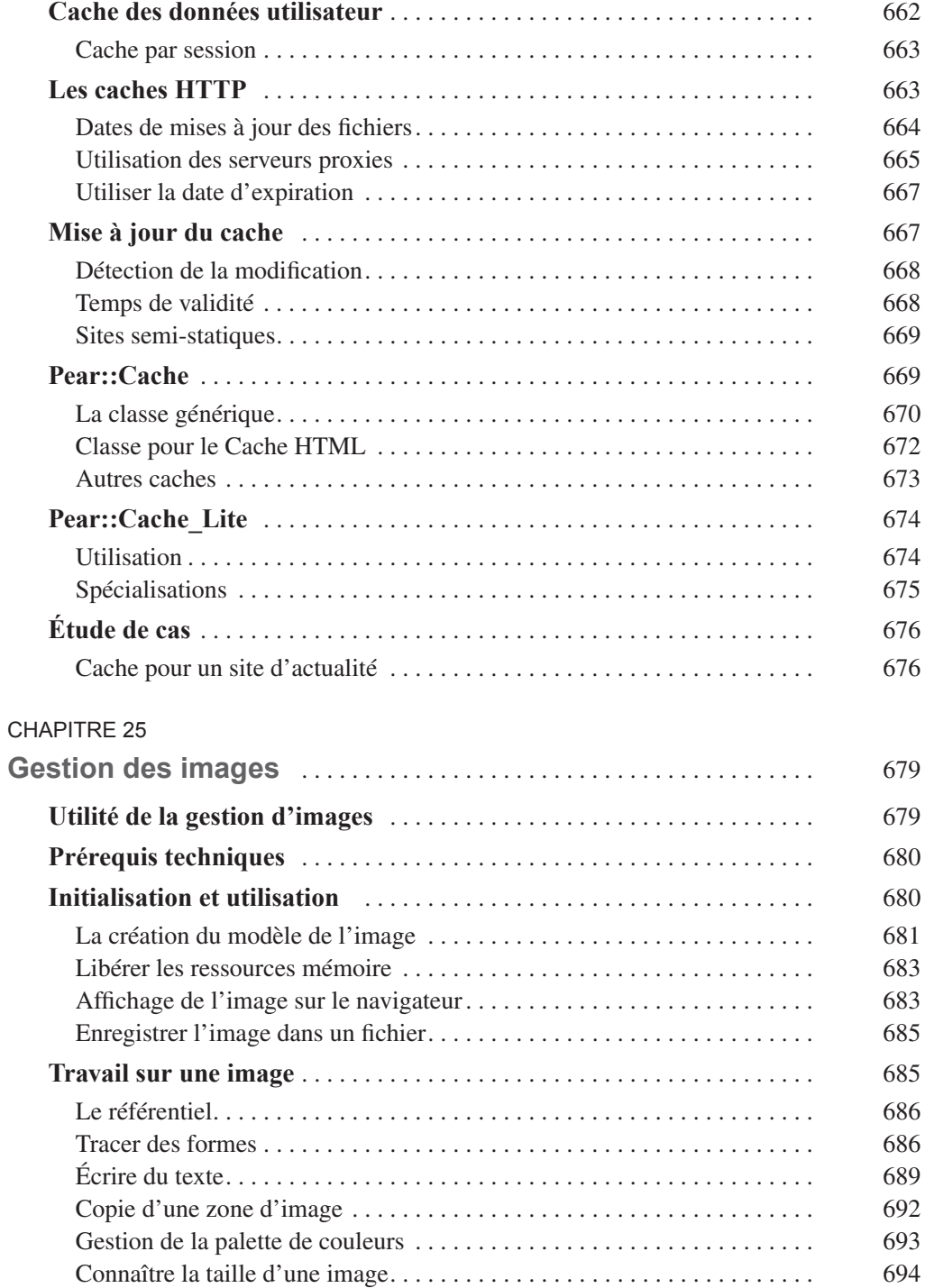

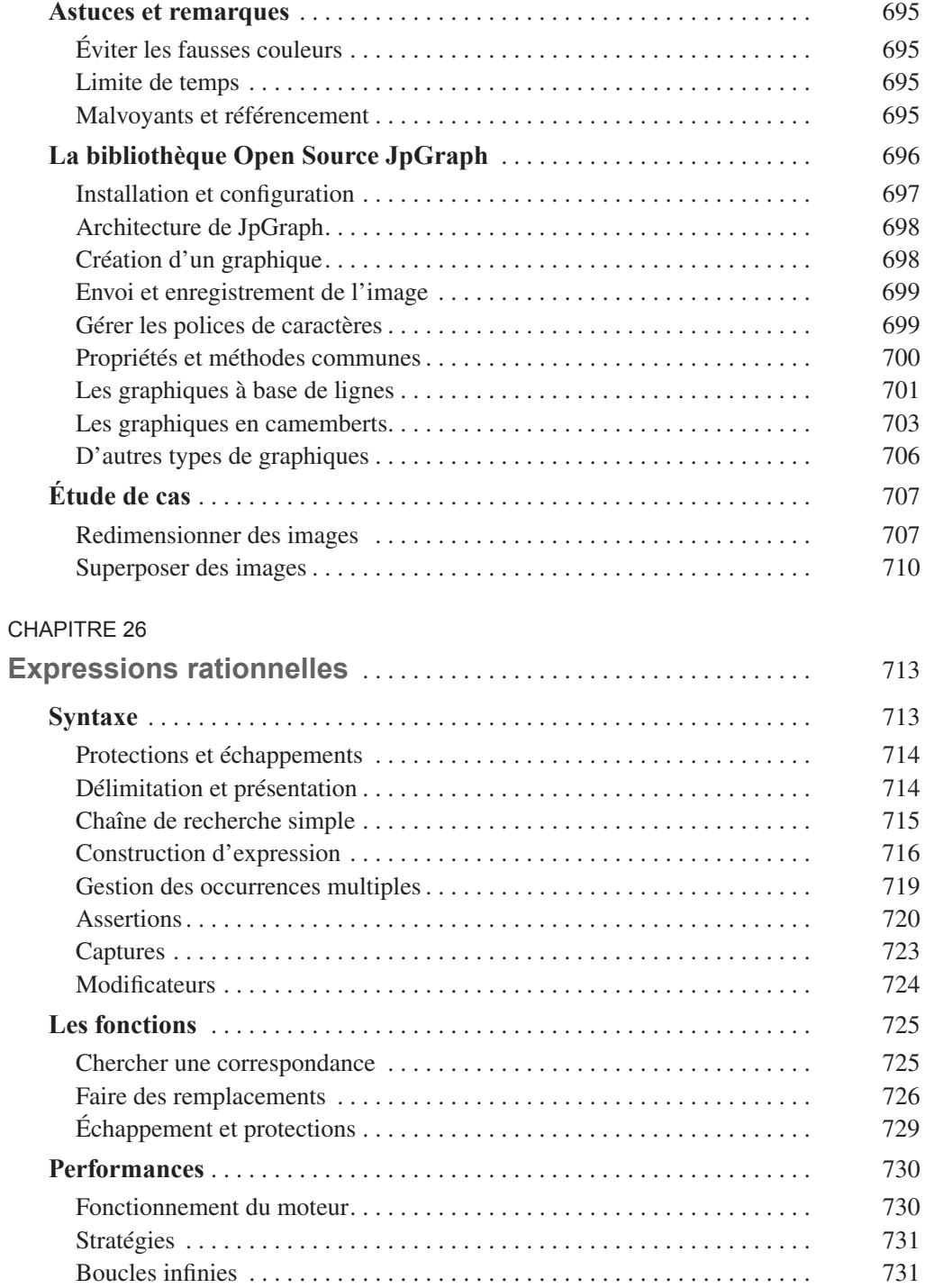

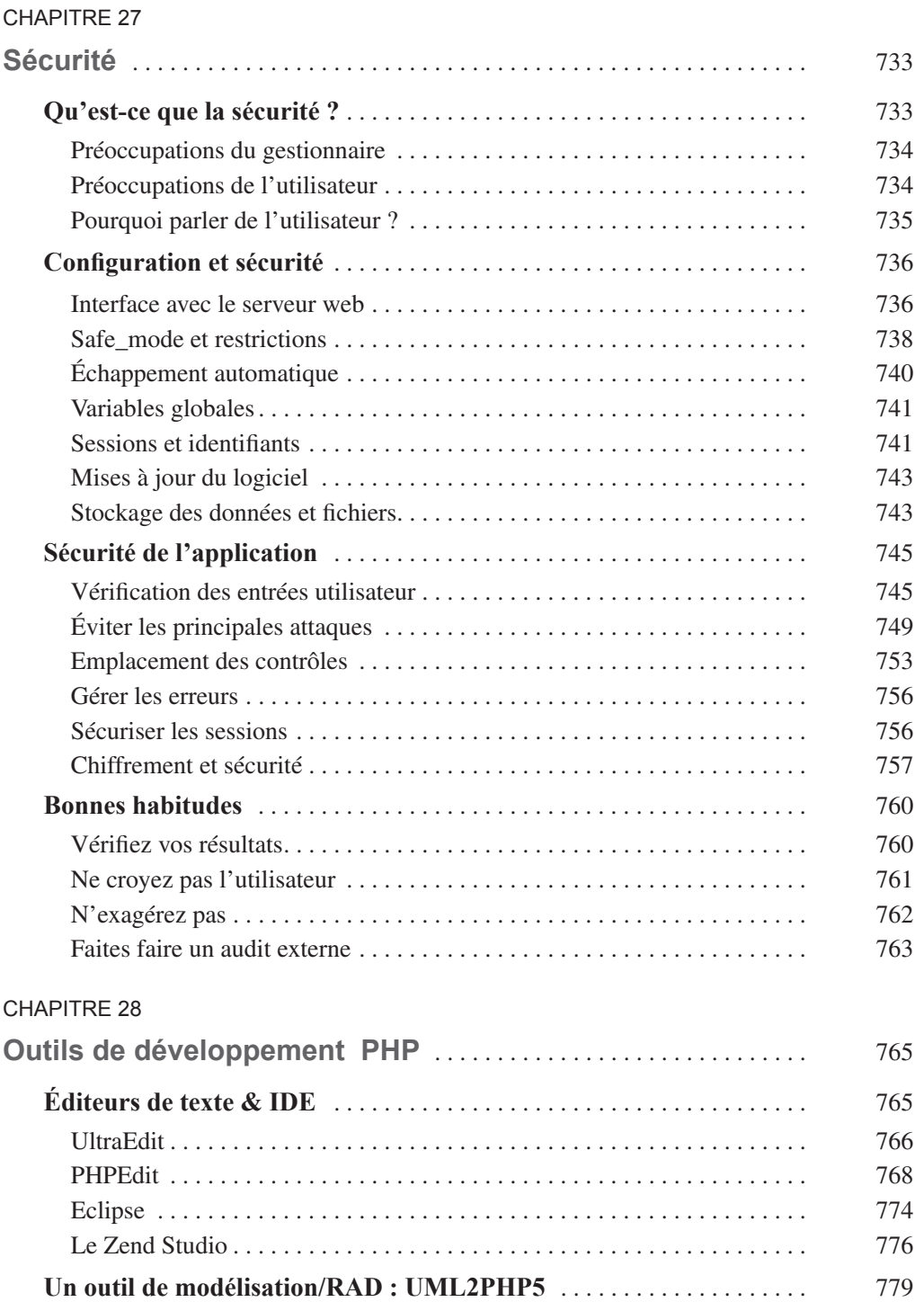

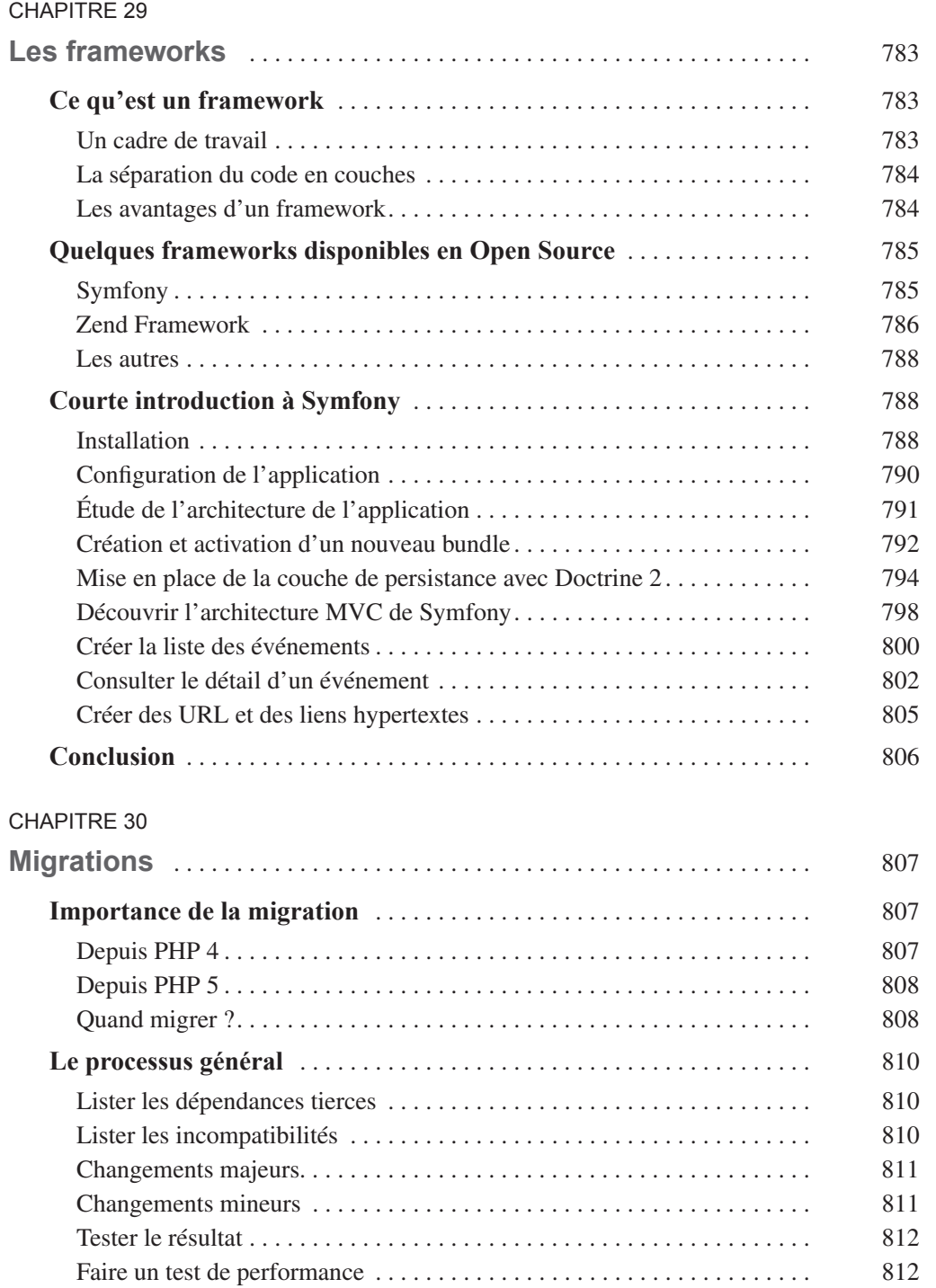

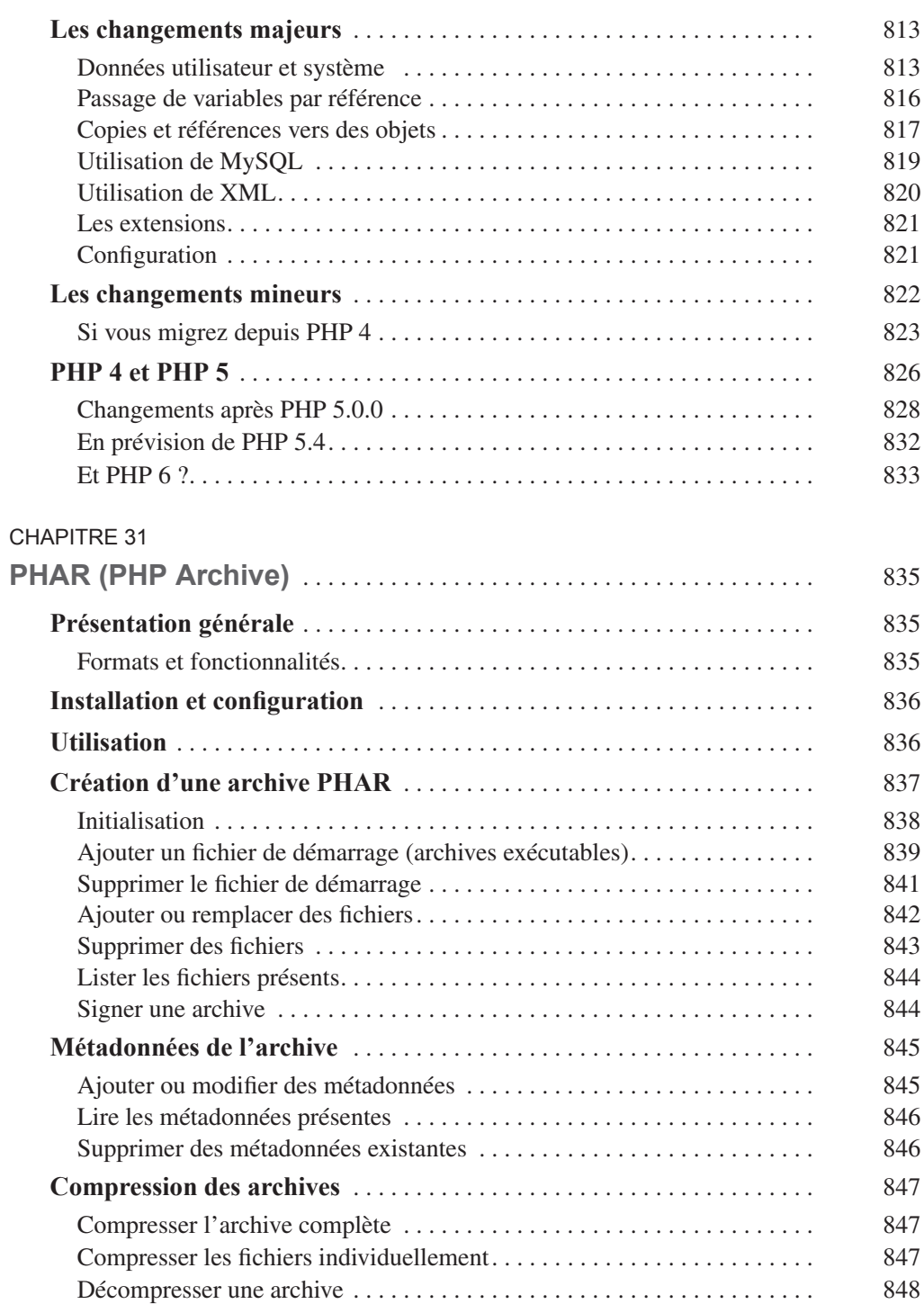

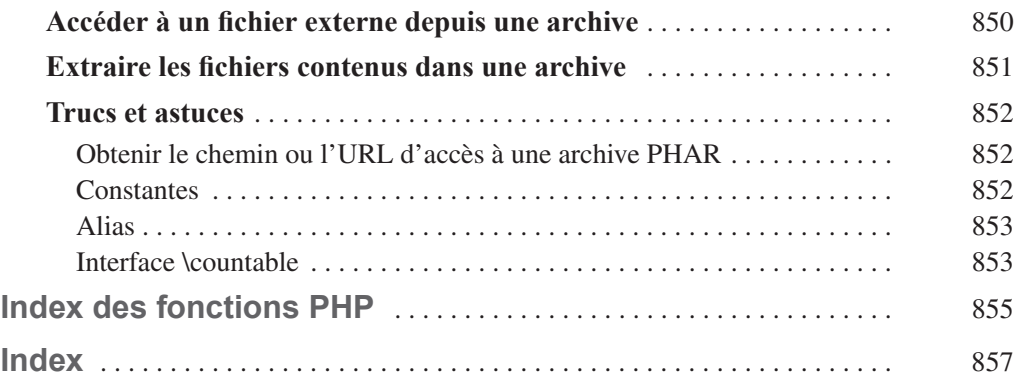

## **Avant-propos**

#### **Pourquoi ce livre ?**

Pourquoi écrire et faire vivre un livre si son sujet n'est pas une affaire de passion ? En effet, pour nous, le Web et PHP sont des affaires de cœur. Nous allons vous transmettre non seulement un savoir, mais aussi une expérience et une passion.

PHP peut être considéré comme l'un des fers de lance du monde Open Source. Toute l'image de cette philosophie de partage et d'entraide s'exprime à travers lui. Et si à une belle idée on associe un produit fiable, stable, complet et étendu, pourquoi hésiter ?

En dépit de ses atouts, PHP a été longtemps perçu par les professionnels comme un outil pour pages personnelles ou petits projets. Certes, il est adapté à ce type de missions, mais son spectre d'action est nettement plus vaste. Heureusement, grâce à ses qualités intrinsèques et à sa communauté qui a réussi à se faire entendre et à séduire, les mentalités ont fini par évoluer et PHP a été élevé à sa juste valeur.

Ce livre, nous l'avons pensé, écrit, et nous le faisons évoluer pour les développeurs pointilleux désirant exploiter au mieux les capacités de PHP. Sans le rendre inaccessible aux débutants, nous souhaitions qu'il soit utile à des développeurs professionnels ou d'un niveau avancé. Nous avons tous deux des profils différents, l'un très technique et puriste, l'autre orienté vers le fonctionnel, la vulgarisation et la pédagogie. Le résultat se veut donc très pointu et très vaste, tout en adoptant une approche pédagogique.

Ces pages ont été conçues de façon à souligner les nouveaux ajouts et à fournir une référence utile au jour le jour pour les développeurs PHP. Contrairement à d'autres ouvrages qui se fondent massivement sur l'excellente documentation de PHP (visible en ligne et à jour sur *http://fr.php.net*), nous avons souhaité réaliser un livre qui apporte une réelle valeur ajoutée, dépassant le simple étalage des fonctions et des paramètres.

#### **Structure de l'ouvrage**

Cet ouvrage s'articule autour des thèmes abordés lors du développement d'une application web. Chaque chapitre est centré sur un de ces thèmes. Il décrit les différentes fonctionnalités PHP qui s'y rapportent, mais aussi tout ce qui les entoure et qui permettra de les mettre en œuvre. Des exemples concrets, des cas d'applications pratiques et des retours d'expériences seront régulièrement présentés.

La première partie du livre fait office d'entrée en matière.

- Le **chapitre 1** donne toutes les informations sur la plate-forme PHP, sa diffusion et les ressources d'aide que vous pourrez trouver, francophones et internationales.
- Le **chapitre 2** détaille les options de configuration les plus importantes et les procédures d'installation, sous Unix et Microsoft Windows.

La partie suivante concerne les fonctionnalités de base du langage. On y trouve les rappels sur la syntaxe et les structures, puis l'interface avec les pages web via les formulaires ou les cookies. Cette partie enseigne aux débutants les bonnes bases de PHP. Les développeurs confirmés pourront, eux, y trouver une référence avec quelques astuces et détails utiles.

- Le **chapitre 3** fait un rappel sur les structures de base du langage PHP : types de données, affectation, organisation du code, etc.
- Le **chapitre 4** montre les traitements de base permis par PHP : les différentes boucles et conditions.
- Le **chapitre 5** détaille les différentes fonctions de gestion des chaînes de caractères.
- Le **chapitre 6** se focalise sur la gestion des tableaux et les fonctions afférentes.
- Le **chapitre 7** présente les quelques fonctions usuelles qui ne se rapportent pas à un sujet particulier et qui sont souvent utiles lors de développements.
- Le **chapitre 8** décrit l'interaction entre PHP et les formulaires HTML (variables, fichiers), ainsi que les superglobales PHP permettant leur manipulation.
- Le **chapitre 9**, dernier de cette première partie très orientée vers la référence, complète le précédent en s'intéressant à l'environnement autour de PHP : principalement la communication avec le serveur web, le système et le réseau.

La troisième partie entre dans le cœur du sujet en se focalisant sur différents thèmes rencontrés dans le cadre du développement d'applications avancées. Le développeur confirmé y trouvera matière à progresser.

- Le **chapitre 10** offre une description avancée des cookies, de leur utilisation et de leur environnement. On y retrouvera aussi quelques informations liées à la sécurité.
- Le **chapitre 11** évoque les sessions. Outre la description simple de leur utilisation, nous abordons une réflexion globale sur les sessions, leur utilité et leur sécurité. Les développeurs confirmés y trouveront les informations pour mettre en œuvre leur propre gestionnaire de sessions.
- Le **chapitre 12** présente les fonctionnalités de PHP relatives à la programmation orientée objet. Une description complète des fonctionnalités y est proposée, y compris celles apportées par PHP 5.3.
- Le **chapitre 13** décrit en détail la gestion des fichiers : lecture, écriture, manipulations, fichiers distants, etc.
- Le **chapitre 14** étend les notions abordées avec les fichiers pour manipuler tout type de flux de données : sockets réseau, exécution de programmes externes et flux personnalisés.
- Le **chapitre 15** s'intéresse à la gestion du tampon de sortie de PHP : appliquer un filtre sur les données envoyées au navigateur, manipuler le flux de sortie pour compresser les pages web, etc.
- Le **chapitre 16** détaille tout ce que vous devez savoir concernant l'envoi et la réception de courriels : de l'utilisation pour envoyer un simple message texte jusqu'à la description des courriels HTML ou avec pièces jointes.
- Le **chapitre 17** est dédié au langage SQL et aux SGBD en général, avec une approche poussée du cas de MySQL.
- Le **chapitre 18** présente en détail comment communiquer entre PHP et une base de données en utilisant PDO (*PHP Data Object*).
- Le **chapitre 19** est dédié à la gestion des erreurs avec PHP. La première partie décrit la gestion des erreurs classiques telles qu'on peut les voir dans PHP 4 et des assertions. La seconde partie décrit une nouveauté de PHP 5 : les exceptions. D'autres points comme la configuration, les journaux d'erreur ou la politique de gestion des erreurs sont aussi abordés.
- Le **chapitre 20** présente une autre nouveauté de PHP 5 : la gestion XML avec SimpleXML. Les notions basiques y sont abordées, ainsi que tout ce dont vous avez besoin pour lire et manipuler rapidement du XML.
- Le **chapitre 21** complète le précédent en donnant les méthodes pour les manipulations avancées que vous pourriez avoir à faire avec XML : SAX, DOM, XSLT, etc.
- Le **chapitre 22** traite des services web et particulièrement de SOAP.
- Le **chapitre 23** traite de la dissociation de la logique métier et du visuel : les gabarits, ou *templates*.
- Le **chapitre 24** aborde toutes les problématiques de la gestion des caches. Il vous donne toutes les clés pour trouver ou créer le système adapté à vos besoins.
- Le **chapitre 25** détaille l'utilisation de l'extension GD. Elle vous permettra de produire ou de manipuler facilement des images, des photos diagrammes ou des graphiques avec PHP.
- Le **chapitre 26** se concentre sur l'utilisation des expressions régulières. La syntaxe et l'utilisation des expressions compatibles Perl reconnues par PHP y sont décrites en détail.

La quatrième et dernière partie traite des sujets annexes lors de vos développements : la sécurité et les outils.

- Le **chapitre 27** fait un tour des aspects de la sécurité à prendre en compte lors du développement d'une application. Vous y trouverez des exemples de failles ou de problèmes fréquents, ainsi que les bonnes habitudes pour les éviter.
- Les **chapitres 28** et **29** ajoutent une description des différents outils de développement pour PHP, ainsi qu'une revue rapide des *frameworks* intéressants.
- Le **chapitre 30** est dédié aux migrations, de la version 4 à la version 5, mais aussi entre les différentes versions de PHP 5.
- Enfin, le **chapitre 31** clôture ce livre en présentant les archives PHAR, leur intérêt et la façon de les créer, les manipuler et les utiliser.

#### **Remerciements**

Nous tenons à remercier tous ceux qui nous ont aidés à rédiger ce livre :

- les familles, proches et amis, pour leur soutien et leur patience pendant ces longs mois de rédaction et de réflexion ;
- les éditions Eyrolles, pour avoir cru en notre projet et l'avoir soutenu dès le départ ;
- Sarah Gedon, Romain Bourdon, Sarah Haim, Grégoire Cachet, Valérie Poinsotte et Stéphane Deschamps pour leurs multiples aides dans le développement des divers chapitres ;
- Hugo Hamon et Frédéric Hardy qui nous ont grandement aidés dans les refontes successives du livre ;
- dans le désordre, Christophe Gesché (Moosh), Jérôme Renard, François Dume, Vincent Brouté, Alain Gazalet, Eudes Robichon, Frédéric Bordage, Guillaume Bouchard, Julien Jackubowski, Yoan Blanc, Laurent Jouanneau, Damien et Ghislain Seguy, Quentin Sinagra, Rémi Pauchet, KDO, Xavier Langlet, Jean-Eudes Amrein, Raphaël Rousseau et Stéphane Raviart pour les diverses relectures qu'ils ont pu faire ;
- tous les lecteurs des précédentes éditions qui, par leurs retours, nous ont permis d'améliorer cet ouvrage ;
- … et tous les autres dont nous n'avons pas le nom complet ou les coordonnées, ou que nous avons simplement oubliés dans la précipitation qui a précédé l'impression de cette page.

Merci à tous, car sans vous, ce livre n'aurait peut-être pas vu le jour.

Éric Daspet et Cyril Pierre de Geyer

**1**

## **Qu'est-ce que PHP ?**

PHP (*PHP Hypertext PreProcessor*) est à la fois un langage de programmation et une plate-forme d'entreprise sur laquelle on peut poser des briques logicielles (CRM, GED, CMS...).

Son positionnement se situe au niveau du développement d'applications web dynamiques allant du simple site à un outil de l'entreprise, voire un portail à très gros trafic. De façon générale, PHP va fournir du contenu HTML dynamique. On peut par exemple lui faire créer le contenu de pages HTML suivant différents paramètres : l'âge d'un visiteur, sa catégorie socioprofessionnelle, ses droits sur l'application, des mots-clés qu'il aura indiqués dans un moteur de recherche, des actualités du jour, etc.

Les capacités de PHP ne s'arrêtent pas à la création de pages web. Il est aussi possible de manipuler des images, de créer des fichiers PDF, de communiquer via des services web, de se connecter à des bases de données ou des serveurs LDAP, et même d'instancier des objets Java. Un module annexe lui permet également de fournir des interfaces graphiques classiques (client lourd, sans navigateur ou serveur web), via GTK.

Les fonctionnalités de PHP permettant de sortir de l'ordinaire des sites web sont très nombreuses. Dans ce chapitre, nous vous présenterons ses possibilités, ses caractéristiques et son historique. Enfin, nous aborderons PHP du côté français, c'est-à-dire en mettant en avant les ressources mises à disposition par la communauté francophone.

#### **Introduction à PHP**

#### *Un langage Open Source*

PHP est à l'origine un langage de script conçu spécifiquement pour agir sur les serveurs web. En ajoutant quelques lignes de PHP à une page HTML, le serveur exécute les

instructions correspondantes pour écrire du code HTML à la place. Le résultat (le code HTML initial ajouté à celui produit par PHP) est envoyé au navigateur. Cela permet par exemple d'afficher la date du jour à un endroit bien précis du visuel. On parle alors de page dynamique.

Dans l'exemple suivant, PHP ajoute une chaîne de caractères au milieu du code HTML :

```
\langlehtml\rangle <head>
       <title>Exemple</title>
    </head>
<body>
   \langle p \rangle\langle?php
            echo "Ceci est une syntaxe PHP";
       ?>
   \langle/p\rangle</body>
\langle/html\rangle
```
PHP dispose de près de 4 000 fonctions utilisables dans des applications très variées et couvre pratiquement tous les domaines en rapport avec les applications web. Par exemple, presque tous les SGBD du marché (Systèmes de Gestion de Bases de Données) peuvent s'interfacer avec PHP, qu'ils soient commerciaux ou qu'ils viennent du monde du logiciel libre.

#### **Licence et téléchargement**

PHP est distribué sous une licence propre qui permet sa rediffusion, son utilisation et sa modification librement et gratuitement. Il peut être téléchargé depuis le site web officiel sur *http://www.php.net/* ou un de ses miroirs tel que *http://fr.php.net/.*

#### **Exécution**

L'exécution de PHP est similaire à celle de Java ou des langages .NET, c'est-à-dire que les scripts sont convertis en un langage intermédiaire (*byte code*) avant d'être exécutés. Toutefois, à la différence de ces langages, le code intermédiaire de PHP est recréé à chaque exécution et ne peut pas être diffusé. Du point de vue utilisateur, on exploite directement le code source : il n'y a pas d'étape de compilation.

#### **Courbe d'apprentissage**

Reprenant une syntaxe claire et familière puisque très proche de celle du langage C, PHP est un langage dont la prise en main est généralement très rapide. Il est facile d'en apprendre les bases mais il est difficile de le maîtriser pleinement. Effectivement, connaître et utiliser toutes les fonctionnalités et concepts de PHP nécessite un apprentissage poussé.

#### *Que faire avec PHP ?*

La principale utilisation que l'on peut avoir de PHP est l'utilisation d'un langage de script traité côté serveur pour la création de pages web. Cette utilisation sur serveur web est la principale mais PHP peut également être utilisé pour d'autres types de développements.

#### **Fonctionnement couplé à un serveur web**

Le fonctionnement sur un serveur web est l'application la plus répandue. Trois composants entrent en jeu : un serveur web (le plus souvent Apache ou IIS), le module PHP et un navigateur web. Lorsque le serveur web reçoit une demande de page, PHP en élabore le contenu avant de l'envoyer au navigateur. Ce mode de fonctionnement permet de créer des sites Internet dynamiques ou de s'interfacer avec des progiciels pour gérer la logique métier de l'entreprise.

#### **Applications en ligne de commande**

Vous pouvez utiliser PHP de façon autonome, sans serveur web, en ligne de commande. Pour cela, il vous suffit de faire appel à l'exécutable php. Cela peut parfois être utile pour réaliser des actions simples sur votre ordinateur (par exemple, changer automatiquement le nom de plusieurs centaines de fichiers) sans nécessiter la présence de tout un contexte web. Pour automatiser des actions récurrentes, vous pouvez coupler son utilisation au gestionnaire des tâches (serveur cron sous Linux). Il suffit dans ce cas de passer à l'exécutable PHP le fichier contenant le script à exécuter : php -f rename.php.

#### **Services web**

PHP permet de créer et de consommer des services web. Ce type d'application met votre contenu à disposition d'autres personnes. Ainsi, tels Amazon, Google ou Yahoo!, vous pourrez créer et distribuer vos propres applications que d'autres utiliseront. On parle alors d'applications en « marque blanche ». Amazon, par exemple, vous permet de reprendre son catalogue, de le mettre à vos couleurs et de vendre ses produits comme s'il s'agissait des vôtres. PHP vous permet autant de gérer et de produire des services web que d'en utiliser.

#### **Applications graphiques**

PHP dispose d'une extension permettant de produire des applications graphiques traditionnelles. Il n'y a alors ni serveur web ni navigateur, et l'application s'exécute entièrement sur le poste client. L'extension nécessaire n'est pas incluse par défaut, mais vous pouvez la récupérer sur un site dédié : *http://gtk.php.net/.* Les interfaces avec le SGBDR fichier SQLite permettent alors de réaliser des applications sans serveur ni service tiers.

#### *Particularités de PHP*

Les principaux « concurrents » de PHP sont .NET , Perl, Python, Ruby et Java.

Globalement, il faut garder en tête qu'à chaque problème correspond sa solution et qu'il est difficile de dire que tel langage ou tel autre est meilleur de façon générale. Cependant, PHP 5 dispose par rapport à ses concurrents de quelques particularités et avantages significatifs.

#### **De nombreux connecteurs techniques**

PHP intègre des possibilités de connexion à la majorité des bases de données (Oracle, SQL Server, MySQL, dBase, ODBC, etc.), annuaires (LDAP, etc.) et systèmes de paiement en ligne (VeriSign, Cybercash, Crédit Mutuel, etc.).

C'est particulièrement intéressant quand on sait que près de 40 % de la charge de développement d'une application est liée à l'intégration d'applications ou de sources de données existantes (selon IDC, cabinet de conseil et d'études sur les marchés des nouvelles technologies de l'information).

L'essentiel des protocoles et des formats qu'on peut rencontrer sur Internet ou intranet sont aussi pris en charge : TCP, HTTP, SMTP, LDAP, IMAP, POP, SSL, Soap, XSLT, XML, PDF, etc.

#### **Peu de connecteurs applicatifs**

Bien que pouvant s'interfacer avec SAP, Lotus Notes, IBM iseries et d'autres progiciels, PHP ne dispose pas d'un grand nombre de connecteurs applicatifs. On peut regretter par exemple l'absence de connecteurs vers les principaux MOM du marché (*Message Oriented Middleware*) tels que Tibco, MQseries ou Microsoft MSMQ. On trouve toutefois un connecteur pour SAP qui permet d'exécuter les différentes fonctions du progiciel.

La possibilité pour PHP de se connecter directement au *backend* (interfaces internes des logiciels) et aux bases de données permet de compenser en partie ce manque.

#### **Les performances de PHP**

PHP est extrêmement performant et fiable, même selon les critères d'application critiques. Avec un seul serveur standard, on peut répondre à des millions de requêtes par jour. Pour des sites à très fort trafic, il existe diverses solutions permettant d'optimiser et d'améliorer les performances globales de PHP.

Des sites ou des applications critiques utilisent PHP (*Le Monde*, *Le Figaro*, TV5, Yahoo, TF1, Canal +…). Il s'agit maintenant d'une solution reconnue comme viable autant du côté stabilité et fiabilité que du côté des performances.

#### **Les bases de données reconnues par PHP**

PHP 5 contient des connexions natives vers la plupart des Systèmes de Gestion de Bases de Données (SGBD). Depuis la version 5, PHP dispose également d'une base de données

directement intégrée : SQLite. Voici une liste non exhaustive des bases de données reconnues par PHP : Microsoft SQL server, Oracle, PostgreSQL, MySQL, Sybase, SQLite, FilePro, Informix, Interbase, mSQL, dBase, Empress, et bien d'autres.

De plus, le standard ODBC (*Open DataBase Connectivity*) et les fonctions ODBC de PHP permettent de se connecter à n'importe quelle base de données possédant un pilote ODBC.

#### **Services web et interopérabilité**

PHP est le champion de l'intégration bas niveau. Il est capable d'instancier des objets COM, des classes Java, Python ou .NET. L'intégration de bibliothèques C via des modules PHP est elle aussi aisée.

PHP dispose également nativement d'une couche SOAP et d'une couche XML-RPC. Elles permettent de créer ou de consommer des services web très simplement. Vous pouvez par exemple vous connecter au moteur de recherche Google ou au système d'Amazon pour y effectuer des recherches.

Les flux XML associés aux parseurs XSL/XSLT vous permettent de travailler avec d'autres systèmes d'information. Des connectivités SNMP, LDAP sont aussi disponibles. Les différents modules de PHP couvrent une base extrêmement large sur tout ce qui peut être en interaction avec un script web. Il serait surprenant que vous n'y trouviez pas de quoi répondre à vos besoins.

#### **Bibliothèques intégrées**

PHP a été conçu pour le Web et, par conséquent, il dispose de nombreuses fonctions permettant d'effectuer la majorité des actions s'y rapportant.

Il est par exemple possible de créer des fichiers PDF, produire des images à la volée, se connecter et communiquer avec d'autres serveurs web ou FTP, envoyer et recevoir du courrier électronique. Toutes ses bibliothèques bénéficient de fonctions de haut niveau permettant au programmeur de se concentrer sur son application au lieu de gérer les détails de chaque composant.

#### **La portabilité**

PHP est disponible pour plusieurs systèmes d'exploitation. Il fonctionne sous MS Windows (toutes versions supérieures à Windows XP depuis PHP 5.3) et l'essentiel des versions d'Unix ou associés (par exemple Solaris, Linux, OpenBSD, FreeBSD, Mac OS X, etc.). Votre code pourra être utilisé sur toutes ces plates-formes de la même façon et quasi sans modification.

#### **Coûts de licence**

PHP est gratuit. Vous pouvez, à tout moment, vous procurer la dernière version sur le site : *http://www.php.net*, sans payer quoi que ce soit. Cependant le prix du logiciel PHP n'est pas le seul à entrer en compte. Il faut aussi prévoir le prix du système d'exploitation, d'une éventuelle base de données, du serveur web, etc. L'avantage de PHP est qu'il peut, comme indiqué précédemment, être utilisé dans la majorité des cas. Ainsi, vous pourriez autant l'utiliser avec une plate-forme sous Linux qu'avec une plate-forme sous Windows, voire sur AS400. Dans cette optique, vous pouvez utiliser PHP couplé à un serveur Linux et une base de données MySQL sans débourser un centime d'euro.

#### **Coûts de développement**

Un développement fait en PHP est généralement plus rapide qu'un développement effectué sous J2EE ou .NET, le code étant plus court et moins complexe. De plus, actuellement, le coût journalier d'un bon développeur PHP est moins élevé que celui d'un bon développeur Java.

Ainsi, globalement, les coûts de développement PHP sont généralement moins importants que les coûts induits par l'utilisation des alternatives.

#### **Le code source**

Le code source de PHP est disponible gratuitement. À l'inverse des produits commerciaux dont les sources ne sont pas distribuées, vous avez la possibilité de modifier tout ou partie des sources pour adapter PHP à vos besoins spécifiques. Le produit modifié peut être vendu et redistribué librement suivant vos propres conditions.

#### **Dynamisme de la communauté PHP**

La communauté PHP est estimée par la société Zend à près de 4 500 000 développeurs courant 2007. Elle est très organisée et très réactive. L'annonce d'une faille de sécurité implique généralement un correctif dans la journée. De plus, de nombreuses personnes développent des outils Open Source de très bonne facture et les proposent au public.

#### *Historique*

Contrairement à d'autres langages comme le C, le C++, voire le Perl, PHP est un langage assez jeune. Son évolution sur quelques années en a fait l'un des langages les plus importants du Web.

#### **PHP/FI**

PHP/FI a été créé en 1995 par Rasmus Lerdorf. À l'origine, il s'agissait d'une bibliothèque de scripts fonctionnant sous Perl, dont l'objectif était, entre autres, de permettre à son auteur de savoir qui venait consulter son CV sur son site personnel. Rasmus donna donc à cette bibliothèque son premier nom : *Personal Home Page Tools*.

Petit à petit, la bibliothèque Perl s'est muée en une implémentation directement en C, l'objectif étant des gains de performances et des possibilités plus poussées : communiquer avec les bases de données, créer des applications dynamiques pour le Web, etc.

À ce stade, Rasmus décida de proposer son code à la communauté afin que tout le monde puisse l'utiliser et en profiter, voire contribuer à son développement.

PHP/FI signifiait à cette époque *Personal Home Page / Forms Interpreter* pour indiquer, chose rare à l'époque, que PHP/FI gérait les formulaires (FI pour Interpréteur de formulaire). Ses principales caractéristiques étaient la simplicité d'insertion dans du HTML, une syntaxe proche du Perl et un système d'interprétation des variables de formulaires.

Bien que très jeune, le langage disposait déjà de nombreux adeptes. En 1997, on estimait l'audience à plusieurs milliers d'utilisateurs. Près de 50 000 domaines avaient installé PHP (soit 1 % des noms de domaines).

PHP/FI 2.0 fut publié officiellement en novembre 1997, après avoir passé l'essentiel de sa vie en version bêta. Peu de temps après, une version alpha de PHP 3.0 était publiée.

#### **PHP 3**

PHP 3.0 n'est pas réellement une suite à PHP/FI mais plutôt une refonte. En 1997, Andi Gutsman et Zeev Suraski (fondateurs de Zend : combinaison des prénoms Zeev et Andi) essayèrent d'utiliser PHP/FI dans le cadre du développement d'une application de ecommerce, mais les performances n'étaient pas suffisantes. Ils décidèrent de réécrire PHP/FI de façon complète.

PHP 3.0 a été la première version de PHP assez fonctionnelle et stable pour être mise en production sur de véritables projets. Afin d'assurer une continuité avec PHP/FI, Rasmus rejoignit le projet PHP 3.0, qui devint le successeur officiel de PHP/FI 2.0.

Parmi les nouvelles fonctionnalités de PHP 3.0, la possibilité d'y intégrer des extensions fut sûrement celle qui lui permit de connaître un tel succès. En effet, une API modulaire donna la possibilité à n'importe quel développeur de créer ses propres modules et de les partager avec l'ensemble de la communauté. Des modules permettant de créer des images dynamiquement ou de travailler sur des fichiers PDF sont ainsi apparus.

Avec cette nouvelle mouture, PHP devenait un langage de programmation à part entière et se devait de prendre un nom plus professionnel. C'est ainsi que PHP devint *PHP Hypertext Preprocessor*.

Au bout d'une dizaine de mois de test et de déboguage, la première version officielle de PHP 3.0 fut lancée en juin 1998. À la fin de cette même année, PHP était déjà utilisé sur des centaines de milliers de sites. On estime que PHP 3.0, à son apogée, était installé sur 10 % du parc mondial des serveurs web.

#### **PHP 4**

Juste après la publication de PHP 3.0, Andi et Zeev se remirent au travail pour réécrire totalement le moteur de PHP car, malgré ses fonctionnalités et sa stabilité, ils n'étaient pas satisfaits de ses performances.

Ils commencèrent donc à travailler sur ce qu'on appellera par la suite le *Zend Engine*. Une première version de ce moteur fut publiée dans le courant de l'année 1999, mais ce n'est qu'en mai 2000 qu'il fut officiellement intégré à PHP dans sa nouvelle version : PHP 4.0.

En plus de ce nouveau moteur apportant des performances beaucoup plus élevées, les principales évolutions de PHP 4.0 par rapport à son prédécesseur tenaient à sa prise en charge des sessions HTTP et de nombreux serveurs web, ainsi qu'à la mise en tampon des sorties et à une sécurité accrue des informations visiteurs.

#### **PHP 5**

La première version stable de PHP 5 a fait son apparition en 2004. L'objectif était double : rendre PHP plus professionnel, mais également le simplifier. Les versions 5.1 et 5.2, quant à elles, sont respectivement sorties en 2005 et 2006. Par rapport à la version 4, les principales nouveautés sont :

- l'intégration du Zend Engine 2, qui amène une prise en charge complète de la programmation orientée objet ;
- la refonte de la prise en charge de XML ;
- l'intégration de la base de données SQLite ;
- la simplification des principales tâches courantes ;
- l'apparition d'un socle commun pour la gestion des appels aux bases de données : PHP Data Object (PDO) ;
- l'implémentation de l'extension Filter qui permet aux développeurs de valider et de filtrer plus efficacement des données issues de sources non sécurisées comme les saisies de formulaires.

#### **PHP 5.3**

Dans la foulée de la sortie de PHP 5, le développement de PHP 6 a débuté avec pour objectif principal de prendre en charge Unicode, une norme informatique qui attribue un identifiant unique à chaque caractère de chaque système d'écriture existant dans le monde, afin de faciliter son affichage et sa manipulation par les ordinateurs. La solution technique retenue pour son implémentation a cependant été rejetée par les développeurs de PHP, qui ont préféré se concentrer sur le développement de la branche 5. En conséquence, ils ont introduit dans PHP 5.3 la plupart des fonctionnalités qui devaient être intégrées dans PHP 6, hormis la reconnaissance de la norme Unicode.

La première version stable de PHP 5.3 est sortie en 2009 et a apporté notamment la gestion des espaces de noms, des fonctions anonymes, ainsi que la résolution statique à la volée (*Late Static Binding* ou LSB).

Le développement de PHP 6, tel qu'il était prévu initialement, a été quant à lui abandonné en mars 2010 et, à cette occasion, il a été décidé que les prochaines versions du langage seront basées sur la branche 5, plus mature et plébiscitée par les développeurs.

#### *Mode de développement du projet PHP*

Le mode de développement de PHP, fondé sur le travail collaboratif, impressionne. Il n'est pas rare que les gens s'étonnent qu'un tel outil ait pu être développé bénévolement.

C'est pourtant le cas ; cependant, pour qu'un tel système fonctionne, une hiérarchie se doit d'être définie et suivie tout en restant souple.

**Les différentes équipes**

Plusieurs équipes travaillent au développement de PHP :

- équipe de développement (500 personnes) ;
- équipe qualité (250 personnes) ;
- équipe de documentation (120 personnes) ;
- équipe de traduction (120 personnes).

Étant donné que de nombreux contributeurs participent à plusieurs équipes, on estime leur nombre total à 700 personnes. Une illustration de l'organisation est donnée à la figure 1-1.

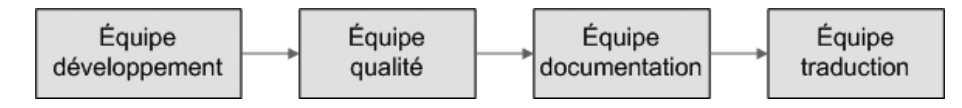

#### **Figure 1-1**

*Déroulement du développement*

#### **Note**

On notera cependant que ces contributeurs ne travaillent pas en permanence ni toujours ensemble, mais à leur rythme et en alternance. Ainsi, on peut estimer qu'environ 10 % des inscrits travaillent à un moment donné.

#### L'équipe de développement

Les sorties (*releases*) sont généralement gérées par un RM (*Release Master*) qui joue le rôle de l'organisateur. Il est éventuellement aidé par un RMB (*Release Master Bitche*), dont le rôle est de gérer les tâches ingrates : servir d'avocat du diable, recueillir les critiques et les bogues, etc.

La désignation d'un RM se fait sur une base de volontariat et par approbation de ses pairs.

Les développeurs ont longtemps utilisé l'outil CVS pour gérer les différentes versions. Depuis 2008, ils utilisent le logiciel Subversion.

#### **Note**

Les contributeurs ne travaillent pas en permanence ni toujours ensemble, mais à leur rythme et en alternance. Ainsi, on peut estimer qu'environ 10 % des inscrits travaillent à un moment donné

#### L'équipe de gestion qualité

Une fois une version candidate à la mise en ligne prête, l'équipe de qualité entre en jeu. Son travail consiste à effectuer des batteries de tests sur l'ensemble de la version candidate. Une version candidate n'est jamais proposée sans qu'elle ait passé l'ensemble des tests.

#### L'équipe de documentation

L'équipe de documentation travaille à la mise en place de documentation pour les utilisateurs. La première version étalon se fait en anglais.

#### L'équipe de traduction

Pour que chacun puisse accéder facilement à l'information dans sa propre langue, des équipes internationales œuvrent à traduire la documentation dans leur langue maternelle. On remarquera d'ailleurs que le site *http://php.net* met automatiquement à disposition la documentation dans votre langue.

#### **Principaux apports de PHP 5**

#### *Les principaux apports des versions 5 à 5.2 de PHP*

#### **La programmation orientée objet**

PHP 5 a fait son apparition en 2004. Sa principale nouveauté résidait dans la nouvelle mouture de son moteur : le *Zend Engine* 2. Ce nouveau moteur, encore utilisé aujourd'hui, permet de gérer dans leur ensemble les aspects de la programmation objet, remédiant ainsi à ce que certains considéraient comme un défaut de PHP 4.

#### **Refonte et simplification de XML**

Les autres nouveautés concernaient la gestion de XML. La version 4 de PHP impliquait une utilisation relativement lourde pour qui souhaitait manipuler des flux XML. Avec la version 5, deux nouveautés ont révolutionné sa manipulation :

- l'intégration d'un nouveau gestionnaire XML, basé sur la bibliothèque libxml2, qui amène une implémentation DOM standard complète ;
- l'extension SimpleXML.

La première permet à PHP de traiter tous les aspects de la manipulation XML, avec la complexité que cela implique.

La seconde s'adresse à tous les traitements XML simples. Il n'est plus obligatoire de passer des opérations compliquées pour récupérer les données de fichiers XML.

#### **Intégration de la base SQLite**

Les développeurs de PHP 5 ont également intégré au langage un moteur de bases de données, nommé SQLite. Ce dernier dispose de nombreuses fonctionnalités et peut donc

se révéler suffisamment puissant pour rendre inutile l'installation et l'utilisation d'un serveur de bases de données externe au langage.

#### **Simplification des tâches courantes**

Les autres apports des premières versions de PHP 5 avaient pour objectif de simplifier les tâches les plus courantes. Ainsi, de nombreuses fonctions ont vu le jour et la gestion des erreurs a été repensée. Enfin, la compatibilité avec PHP 4 a été au cœur des préoccupations des développeurs.

#### **PDO : socle commun aux SGBD**

PDO (PHP Data Object) a été la principale nouveauté de PHP 5.1. Cette extension apporte un confort d'utilisation et une abstraction plus importante que les anciennes fonctions natives propres à chaque SGBD. L'approche objet de PDO permet par ailleurs d'étendre facilement les fonctions d'accès à votre base de manière transparente.

En interne, PDO permet à l'équipe de développement de PHP de développer beaucoup plus rapidement de nouveaux connecteurs vers de nouvelles bases de données. Au lieu de tout réécrire du début comme auparavant, ils peuvent se baser sur une architecture complète et ne rajouter que ce qui est spécifique.

PDO est un socle commun pour les connecteurs vers les SGBD. Il fournit des fonctions de base et unifie les interfaces utilisateur. Il ne constitue pas à proprement parler un système d'abstraction aux bases de données, bien qu'il puisse servir en ce sens.

#### *Les principaux apports de PHP 5.3*

#### **Espaces de nommage**

Attendue depuis longtemps, cette fonctionnalité permet d'encapsuler des fonctions et des classes au sein d'espaces spécifiques et ainsi d'éviter les collisions de noms au niveau des constantes, des fonctions, des classes et des interfaces.

#### **PHP Archive**

Autrefois disponible sous la forme d'une extension, cette fonctionnalité est maintenant intrégrée au langage. PHP 5.3 dispose donc naturellement de tous les outils pour créer des PHAR (abréviation de *PHP Archive*). Similaires aux archives JAR ou WAR du monde Java, les PHAR peuvent contenir un ou plusieurs fichiers, être compressées et sont exécutables directement par PHP.

#### **Pilote natif pour MySQL**

Un pilote natif pour le serveur de bases de données MySQL a été intégré à PHP 5.3. Sa mise en œuvre et son utilisation sont complètement transparentes pour le développeur, mais il apporte un gain de performance significatif.

#### **Fonctions anonymes et fermetures lexicales**

Les fonctions anonymes, accompagnées des fermetures lexicales, sont l'une des fonctionnalités les plus intéressantes de cette version. Avec PHP 5.3, il est désormais possible de définir simplement une fonction sans nom, et même de l'affecter à une variable, à la manière de ce qui se fait dans d'autres langages, comme JavaScript.

#### **Instruction GOTO**

L'instruction GOTO a été ajoutée au langage après quelques débats, malgré sa mauvaise réputation. Attention, il est aisé d'écrire du code illisible avec ce motif de programmation.

#### **Syntaxe Nowdoc**

La syntaxe Nowdoc est aux chaînes de caractères délimitées par des apostrophes ce que la syntaxe Heredoc est à celles délimitées par des guillemets. Elle définit simplement une suite de caractères sur plusieurs lignes, où les variables ne seront pas interprétées par PHP.

#### **Résolution statique à la volée**

PHP est maintenant capable de calculer lors de l'exécution la classe qui doit être utilisée lors d'un appel à une méthode.

#### **Compatibilité avec PHP 4**

Les concepteurs de PHP s'attachent à conserver le plus longtemps possible la compatibilité avec le code existant. Cependant, pour que le langage puisse évoluer, ils ont fini par se résoudre à rendre le moteur de PHP incompatible avec les versions qui ne sont plus officiellement développées, comme les versions 4. En conséquence, PHP 5.3 n'est plus forcément capable d'exécuter du code écrit en PHP 4 sans modification.

#### **Architecture et fonctionnement**

#### *Architecture technique*

Dans la plupart des déploiements, PHP est utilisé conjointement avec :

- généralement Apache comme serveur HTTP ou, plus rarement, Microsoft IIS ;
- MySQL et Oracle comme SGBD; on peut aussi rencontrer PostgreSQL ou Microsoft SQL Server ;
- Linux ou BSD comme système d'exploitation ; Windows ou Mac OS sont aussi des possibilités fonctionnelles.

Les plates-formes en production reposent en majorité sur le quatuor Linux, Apache, MySQL et PHP (LAMP).

Grâce à ses nombreux connecteurs et à la prise en charge de Java, COM et .Net, PHP est capable de se connecter à la plupart des applications existantes de l'entreprise. Cette plate-forme peut ensuite exposer l'existant de l'entreprise et les nouveaux développements au travers de différents types d'interfaces :

- web (HTML, WML, etc.);
- services web reposant sur Soap :
- applications graphiques :
- client riche ;
- Ajax ;
- ligne de commande (CLI) ;
- et même Microsoft Office (Word, Excel), OpenOffice/LibreOffice, Adobe PDF, Macromedia Flash (via Ming), etc.

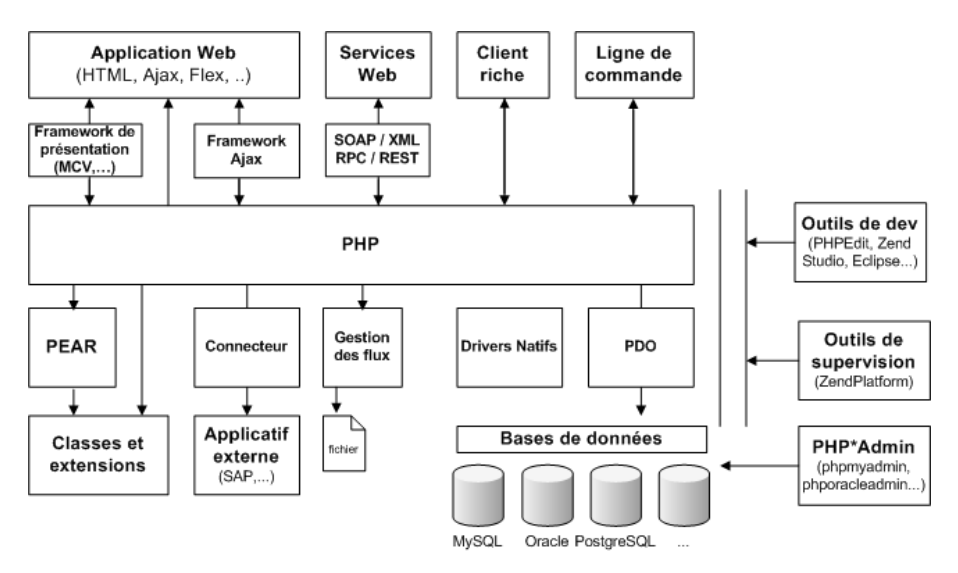

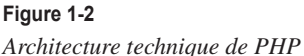

#### *Fonctionnement de PHP*

L'utilisateur qui appelle une page PHP ignore tout du code sous-jacent. Effectivement, ce code est interprété par le serveur avant d'être traduit dans le format de sortie (généralement en HTML, mais aussi en XML, fichier PDF, etc.). Pour ce faire, le serveur web lance l'interpréteur PHP exécutant ainsi le script PHP.

Les commandes figurant dans la page sont interprétées et le résultat prend la forme d'un document publié à la place du code source. À l'issue de cette phase de traduction, la page modifiée est envoyée au client pour y être affichée par le navigateur.

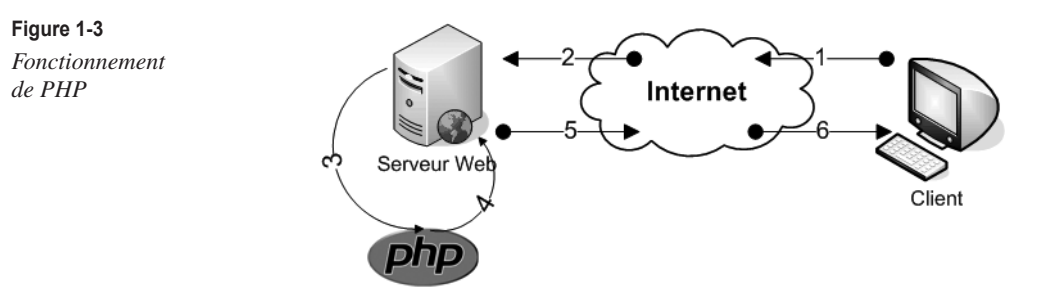

Le serveur web reconnaît à l'extension des fichiers, différente de celle des pages HTML simples, si le document appelé par le client comporte du code PHP. L'extension utilisée par les pages PHP peut être définie individuellement dans le fichier de configuration du serveur web. Les extensions courantes pour les pages PHP sont .php et .php5 ; nous utiliserons l'extension .php afin d'assurer une compatibilité avec toutes les versions.

#### **La machine virtuelle de PHP**

Le cœur de PHP 5 est basé sur une machine virtuelle. Les concepts sont les mêmes que pour Java et .Net. Un précompilateur compile le code source en *byte code* (code intermédiaire), puis l'envoie à la machine virtuelle pour exécution.

Cette architecture permet d'ajouter des outils d'optimisation à l'exécution (cache de code), qui divisent souvent par trois le temps d'affichage d'une page.

PHP 5 propose enfin une API qui permet d'étendre ses fonctionnalités au travers de modules additionnels. Ces modules permettent par exemple de se connecter à une base de données ou à un annuaire LDAP, d'exécuter des composants COM ou Java, de dialoguer en Soap avec des services web, etc.

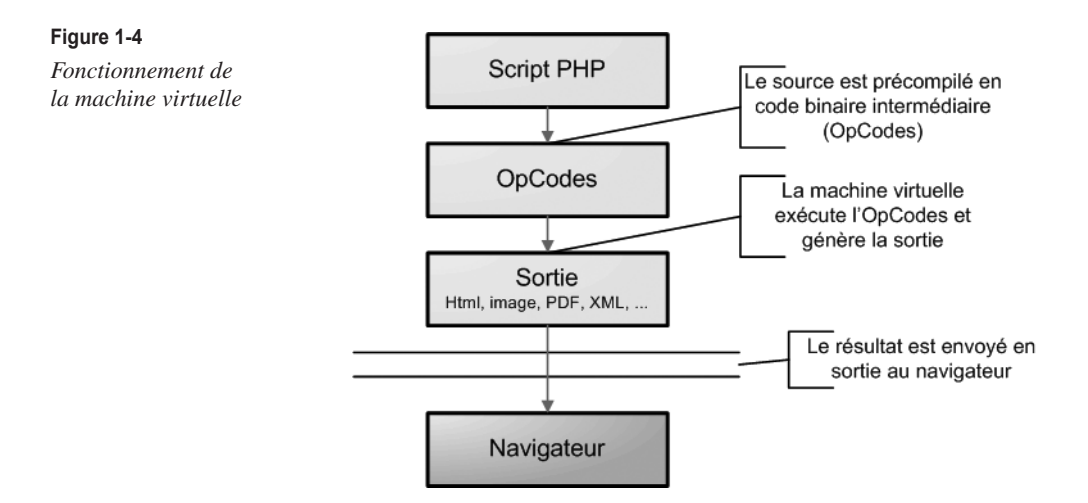

#### **PHP en France et dans le monde**

LAMP (*Linux Apache MySQL PHP*) est la première plate-forme web dans le monde.

Apache est le serveur le plus utilisé sur Internet avec plus de 60 % de parts de marché, suivi de loin par le serveur IIS de Microsoft, qui totalise aux environs de 18 % de parts de marché (chiffres d'avril 2011, source Netcraft).

On trouve sur le site de PHP des statistiques d'utilisation aux adresses suivantes : *http://phpadvent.org/2010/usage-statistics-by-ilia-alshanetsky http*:*//blog.pascal-martin.fr/post/statistiques-versions-php-2011-09*

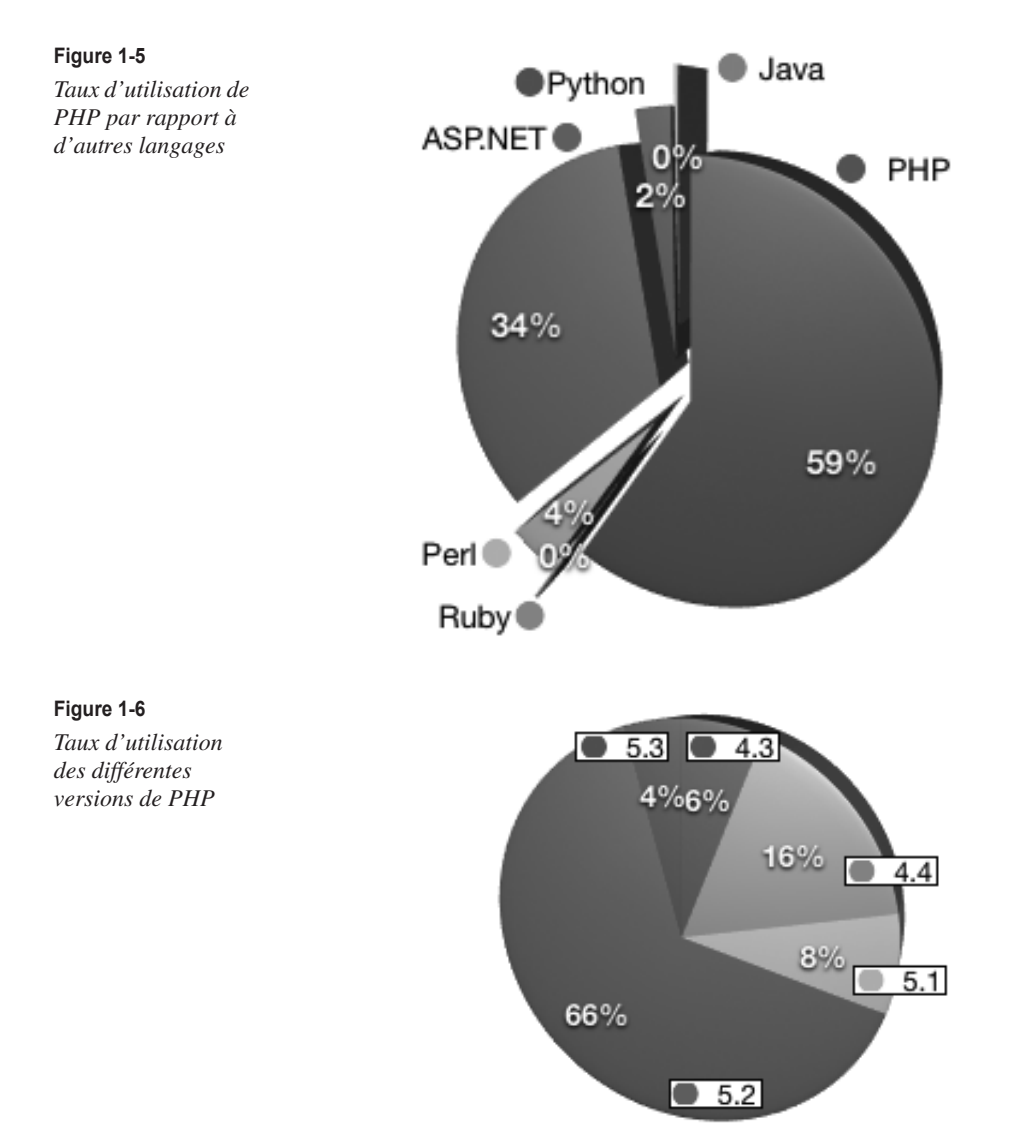

#### *La communauté française*

La France est l'un des acteurs les plus prolifiques sur la scène internationale concernant PHP. Parmi les fers de lance, on compte **Wampserver**, développé par Romain Bourdon, qui permet en quelques clics de souris d'installer Apache, PHP et MySQL sur Windows. Wampserver dispose d'un système d'add-on qui permet, entre autres, de basculer entre différentes versions de PHP en un clic de souris (idéal pour tester vos applications sur différentes versions de PHP). Le logiciel **Dotclear** développé à l'origine par Arnaud Meunier et aujourd'hui maintenu par une équipe de développeurs français, la vieillissante mais toujours utile bibliothèque **FPDF**, permettant de créer du PDF, développée par Olivier Plathey, et **PHPedit**, géré par Sébastien Hordeaux, font aussi partie des références. L'un des frameworks référence, **Symfony**, est également issu du travail du français Fabien Potencier. Emmanuel Faivre, Laurent Abbal et Thierry Murail sont les créateurs d'**Easy-PHP**, un auto-installeur célèbre. N'oublions pas également Vincent Pontier qui est le créateur de la **mascotte de PHP : l'éléphpant**.

**Figure 1-7** *Les principaux outils français*

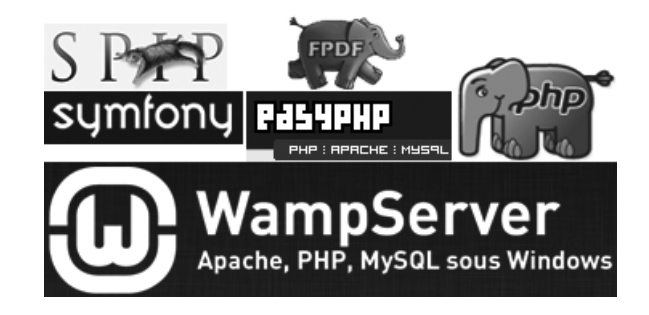

Outre ces excellents produits, libres d'utilisation, les Français sont très actifs dans de nombreux projets de développement. Ainsi, la France, tout comme l'Allemagne, fait partie des principaux pays impliqués dans le développement de PHP. Les États-Unis, plus axés vers les technologies propriétaires, commencent à s'y mettre mais restent encore peu présents.

Il en résulte de très nombreuses ressources disponibles gracieusement sur Internet. De nombreux bénévoles mettent à disposition des informations sur tous les aspects de PHP. Nous vous proposons de découvrir au travers des pages suivantes les différents sites français composant la communauté PHP en notre pays.

#### *Les ressources d'aide francophones*

Il existe de nombreux sites traitant de PHP. Nous avons ici essayé de sélectionner les plus représentatifs malgré la difficulté, tant les sites de qualité sont nombreux.

#### **L'Afup**

L'Afup (Association française des utilisateurs de PHP) est une association dont le principal objectif est de promouvoir le langage PHP auprès des professionnels. C'est l'Afup qui organise depuis 2001 le Forum PHP en France (site Internet : *http://www.afup.org*).

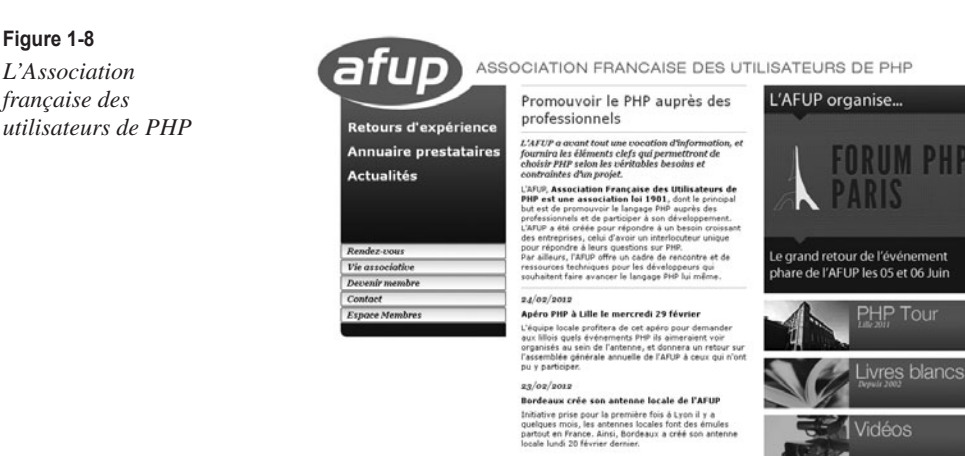

#### Utilité du site

Vous trouverez de nombreux retours d'expérience, chiffres et conseils sur l'utilisation de PHP. L'objectif est de vous donner les outils pour vendre PHP à vos clients.

#### Conseil

Inscrivez-vous comme membre et participez au développement et à la promotion du PHP en France.

#### **PHPFrance.com**

PHPFrance est l'espace avec lequel de nombreux développeurs PHP d'aujourd'hui se sont formés il y a quelques années. De nos jours, le forum est très actif et peu de questions demeurent longtemps sans réponse. Un espace contenant des cours est extrêmement pratique (site Internet : *http://www.phpfrance.com*).

**Figure 1-9** *PHPFrance*

**Figure 1-8** *L'Association française des*

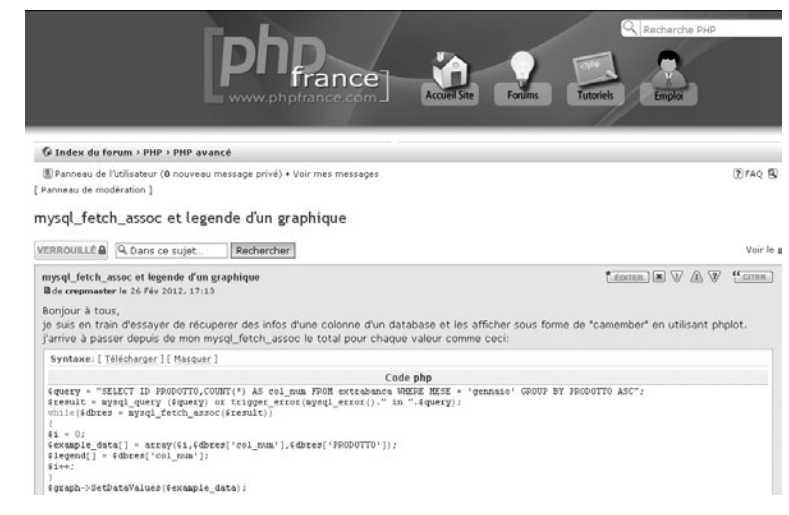

#### Utilité du site

PHPFrance propose de nombreux articles sur l'utilisation de PHP. Vous trouverez également un forum à l'activité débordante où peu de questions restent sans réponse. Accessoirement, un salon IRC (*Internet Relay Chat*) est associé au site : #phpfrance sur le réseau Undernet.

#### Conseil

Si vous cherchez un développeur PHP ou un emploi sur PHP, allez sur la rubrique nommée « emplois du PHP », vous y trouverez des informations intéressantes.

Consultez le salon IRC #phpfrance sur le réseau Undernet pour retrouver en direct des passionnés de PHP.

#### **Planete-php.fr**

Planete-php.fr est un agrégateur des principaux blogs francophones mis en place par l'Association française des utilisateurs de PHP. Ce site permet en un coup d'œil de se tenir au courant des principales nouveautés PHP (site Internet : *http://www.planete-php.fr*).

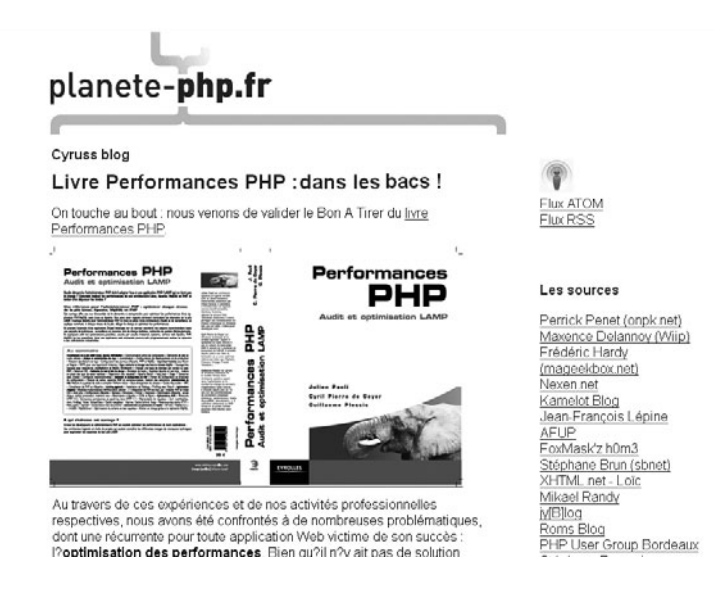

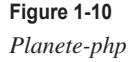

#### Utilité du site

En quelques instants, vous serez au courant des principales nouveautés liées au monde PHP. Que ce soit des liens vers des articles, des infos en avant-première ou des réactions, on trouve de tout sur ce site… incontournable !

#### **PHPIndex.com**

PHPIndex est l'un des sites pionniers français sur le PHP. Lancé en novembre 1999, ce portail propose de nombreuses ressources et informations sur le PHP. Cet espace s'adresse aux développeurs confirmés qui souhaitent se tenir au courant sur des sujets pointus (site Internet : *http://www.phpindex.com*).

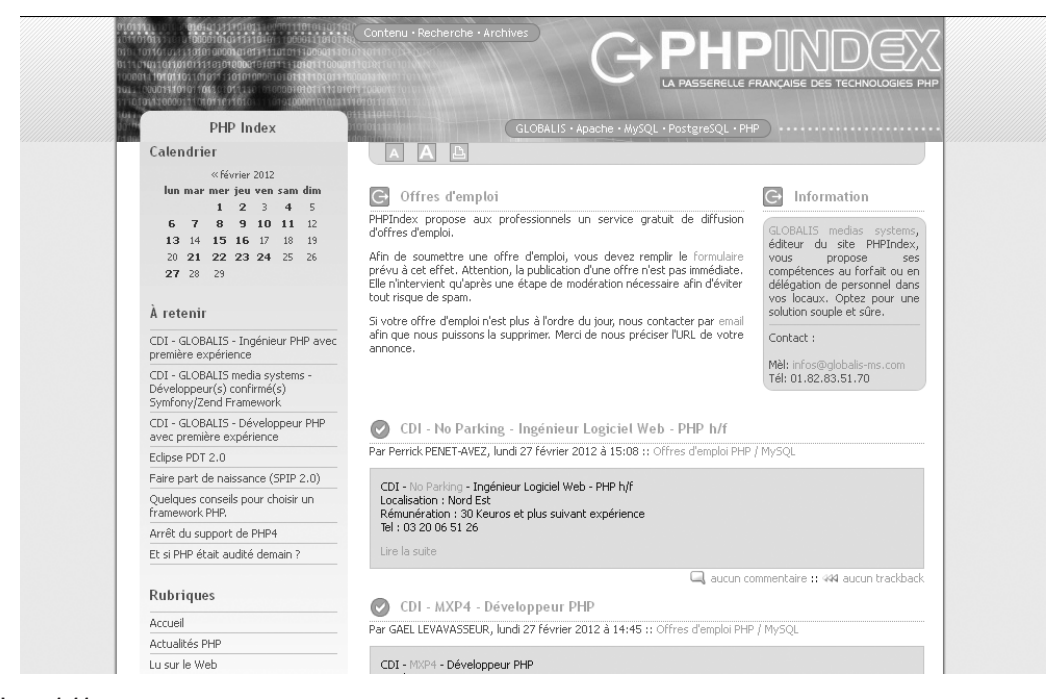

**Figure 1-11** *PHPIndex*

#### Utilité du site

Vous trouverez de nombreux liens vers des articles et des cours sur PHP. Les actualités sont intéressantes et généralement orientées professionnels.

#### Conseil

Si vous cherchez un développeur PHP ou un emploi sur PHP, allez sur la rubrique « jobs », vous y trouverez des informations intéressantes.

#### **Nexen.net**

Nexen.net est l'un des plus anciens sites français consacré au PHP. Depuis l'origine, Nexen participe à la réalisation des documentations PHP et MySQL en français : elles sont disponibles en téléchargement, fréquemment remises à jour, et disposent d'un moteur de recherche perfectionné (site Internet : *http://www.nexen.net*).

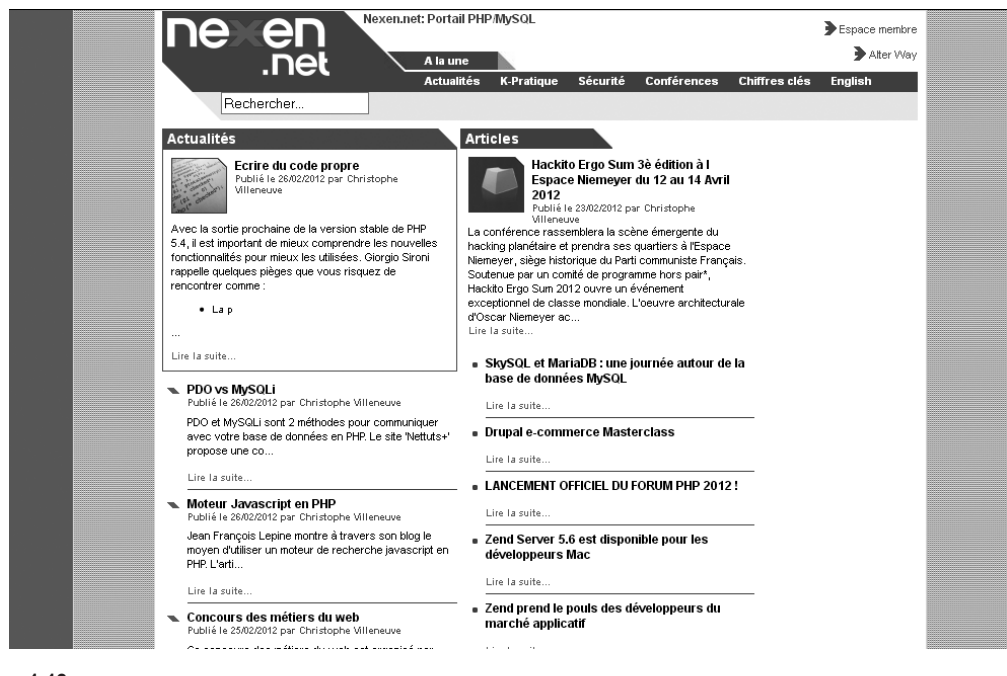

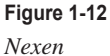

#### Utilité du site

Les nouvelles vous permettent de suivre les actualités mondiales sur PHP et MySQL. Ces nouvelles sont aussi disponibles sous forme de lettre hebdomadaire. Le système est clair et souvent mis à jour. Une bibliothèque de scripts vous permet également de gagner beaucoup de temps dans la réalisation de vos projets.

#### Conseil

Inscrivez-vous à la lettre hebdomadaire pour être informé des principales actualités de PHP.

#### **Developpez.com**

*Developpez.com* est un site portail complet sur l'informatique. La partie concernant PHP est riche et ses forums sont très actifs. On trouve de nombreuses sous-catégories concernant les principaux frameworks, bibliothèques et outils sur PHP (site Internet : *http://www.developpez.com*).

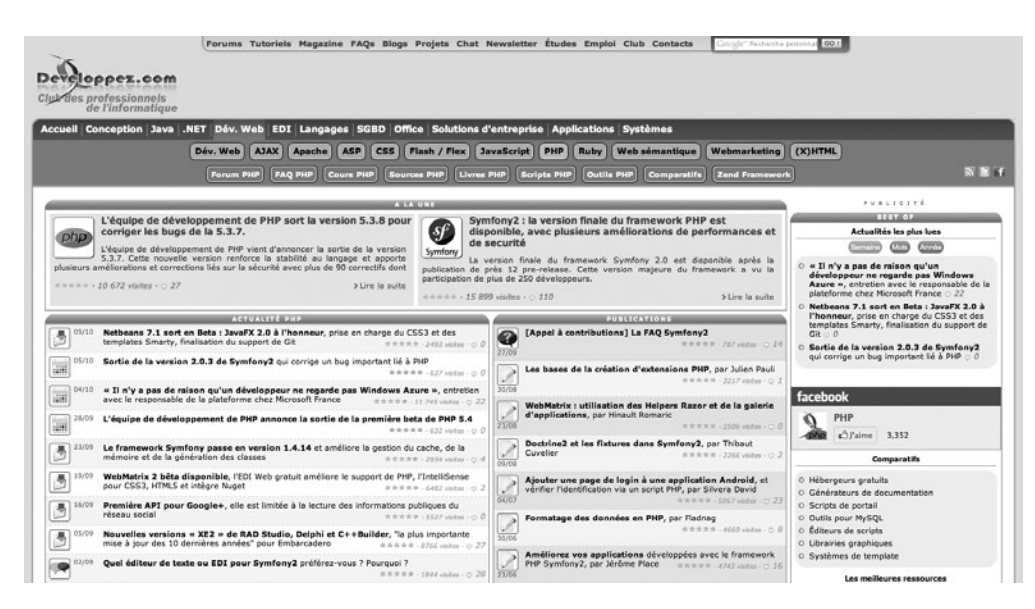

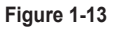

*Developpez.com*

#### **PHP Solutions**

*PHP Solutions* est un magazine papier dédié à PHP et MySQL. Il rassemble de nombreux articles intéressants en français. D'origine polonaise, le magazine est traduit dans de nombreuses langues (site Internet : *http://www.phpsolmag.org*).

#### **Figure 1-14** *PHP Solutions*

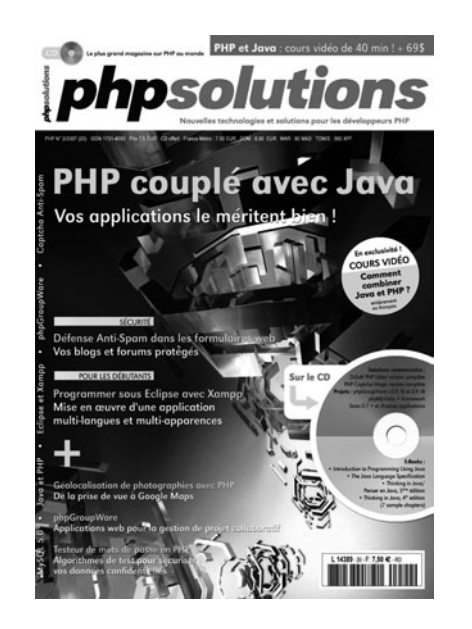

#### Utilité du magazine

PHP Solutions est désormais gratuit alors il n'y a plus aucune raison de ne pas en profiter.

#### *Les ressources d'aide anglophones*

#### **Le site référence PHP**

Le site le plus important est le site de PHP lui-même, car il contient la documentation et de nombreuses informations. On notera qu'il existe des miroirs français permettant de disposer d'une bonne rapidité. Le site vous propose automatiquement le plus d'informations possible en français grâce à la détection automatique de votre langue (site Internet : *http:// www.php.net*, miroir français : *http://fr.php.net*).

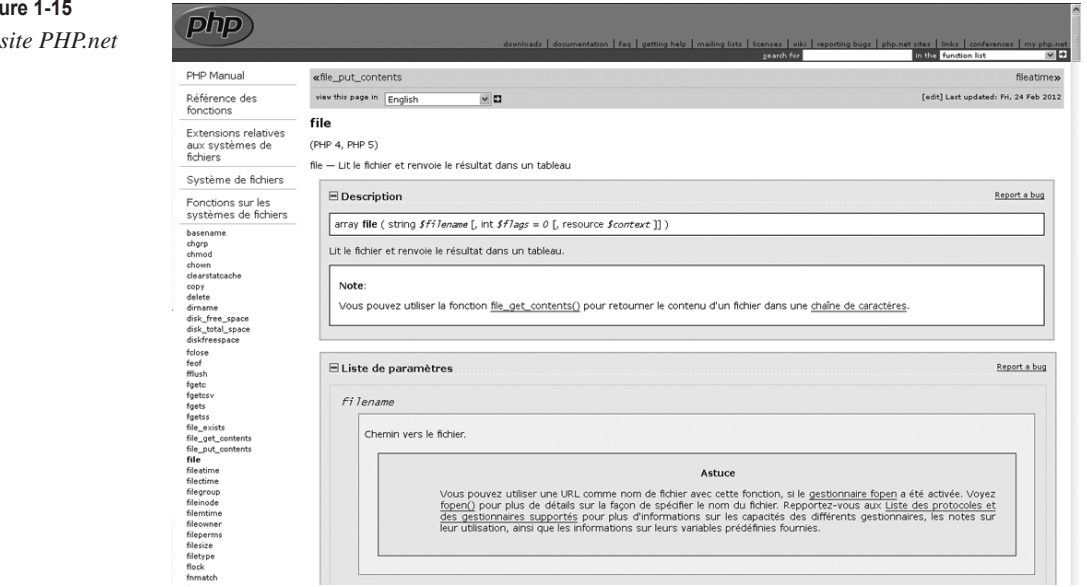

#### Utilité du site

Le site propose un accès à la documentation en ligne. On note également le moteur de recherche des fonctions très utile.

#### Conseil

Utilisez le moteur de recherche des fonctions. Si vous connaissez le C, indiquez le nom en C de la fonction que vous recherchez. En PHP, son nom est souvent assez proche. Quand vous avez trouvé votre fonction et sa définition comme sur la figure 1-15, consultez les fonctions dans l'espace de gauche, elles concernent toutes le même sujet et peuvent vous permettre de progresser.

**Fig**  $Le$ 

#### **MySQL.com**

Sur le site de MySQL existe une section dédiée aux développeurs. On y trouve de nombreuses ressources dont des programmes, des articles et des conseils pour optimiser vos applications (site Internet : *http://www.mysql.com*).

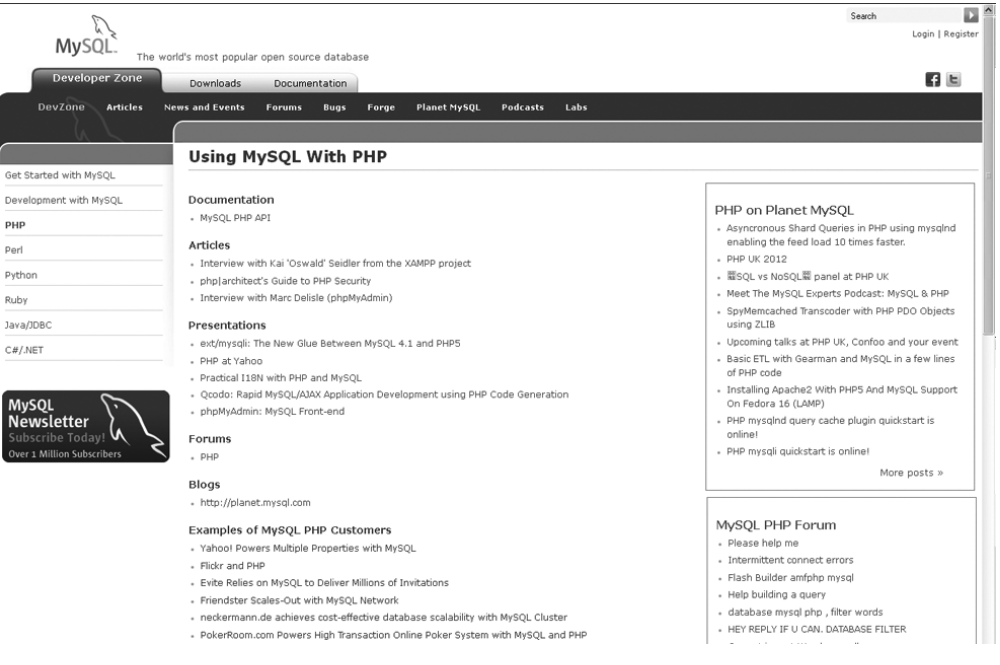

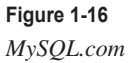

#### Utilité du site

MySQL.com vous propose de nombreuses ressources pour améliorer vos bases de données. Regardez du côté des programmes proposés pour manipuler vos bases et même pour vous aider à migrer vers MySQL.